**CURSO DE REDES SOCIALES ACADÉMICAS**

**Versión 1.0. 22 febrero 2016**

# **Cómo usar ResearchGate**

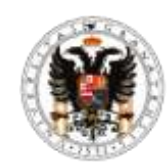

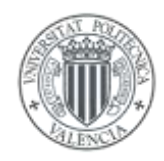

*Emilio Delgado López-Cózar* **Universidad de Granada**

*Enrique Orduña-Malea* **Universidad Politécnica de Valencia**

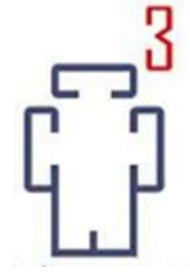

### Tabla de Contenidos

### ■ Presentación

### ▀ Hitos

**■ Filtos**<br>■ Estructura de la plataforma

### **THE NETWORK**

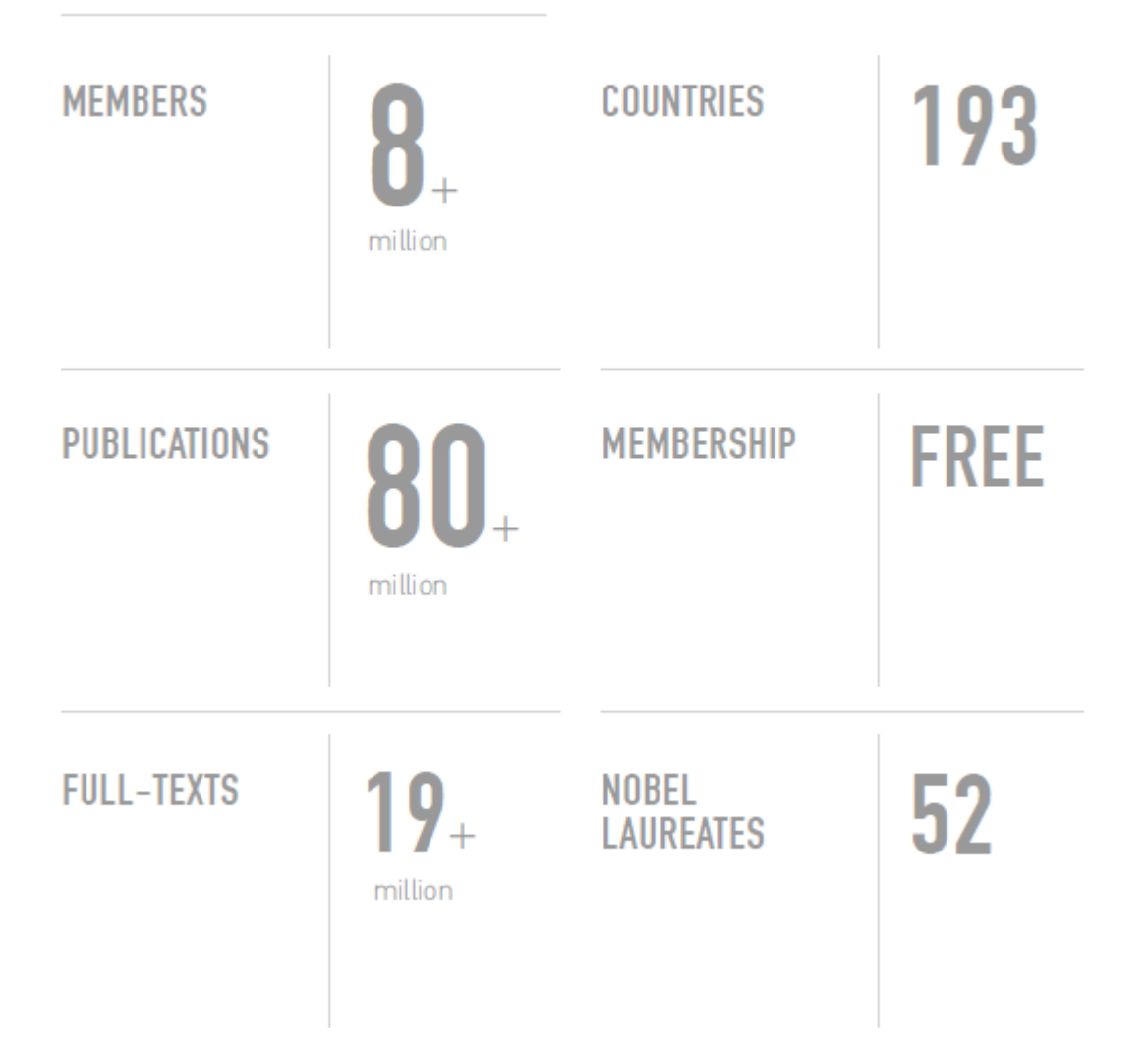

Fuente: https://www.researchgate.net/press

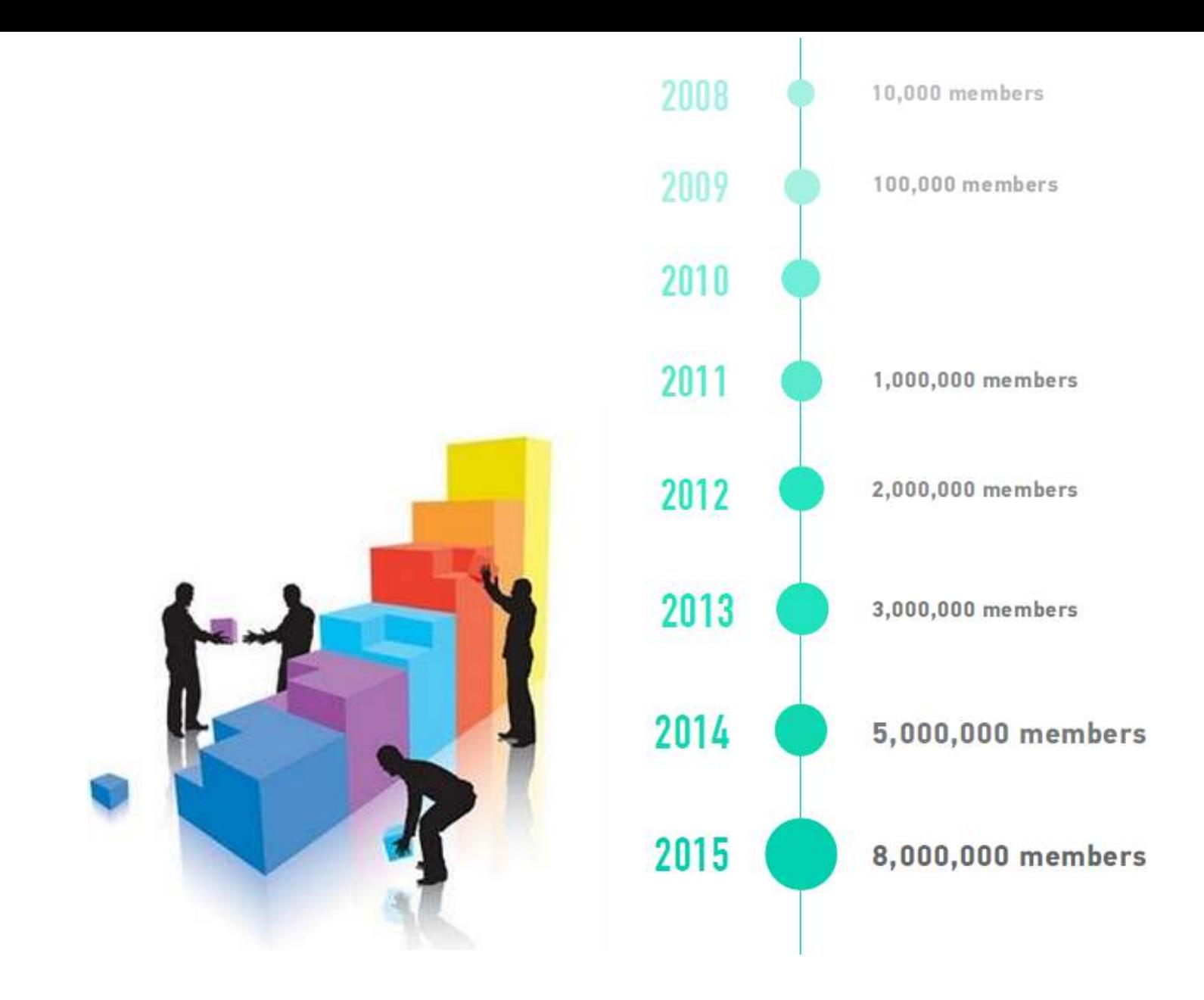

Fuente: https://www.researchgate.net/press

### **Estructura**

- A. Perfil académico
- B. Inicio
- C. Preguntas
- D.Ofertas de trabajo
- E. Bonus track
- F. Tipos de perfiles
- G. Términos y condiciones

- ▀ Tu perfil
- **Research de colegas<br>Santiguración de Contiguista de la contiguista de la contiguista de la contiguista de la contidad de la conti<br>Santiguista de la contiguista de la contiguista de la contiguista de la contidad de la cont**
- Configuración
- **Ayuda**

### ▀ Tu perfil

- **Creación de un perfil<br>■ Visión general**
- Visión general
- Contribuciones
- ▀ Info
- Estadísticas
- RG Score

### **Tu perfil**

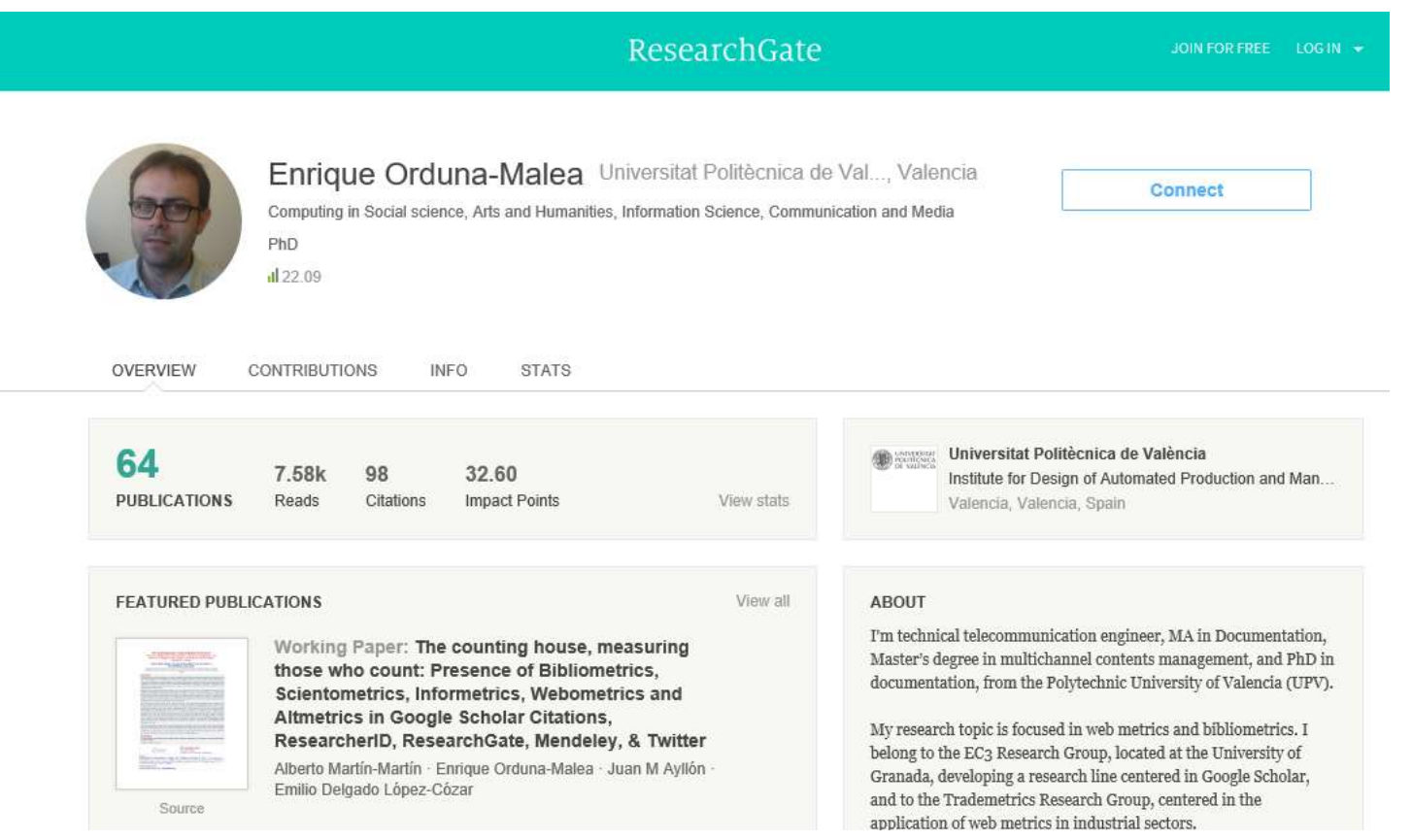

### **EJEMPLO DE PERFIL PÚBLICO**

### CÓMO CREAR UN PERFIL EN RG (I) = Elegir PERFIL

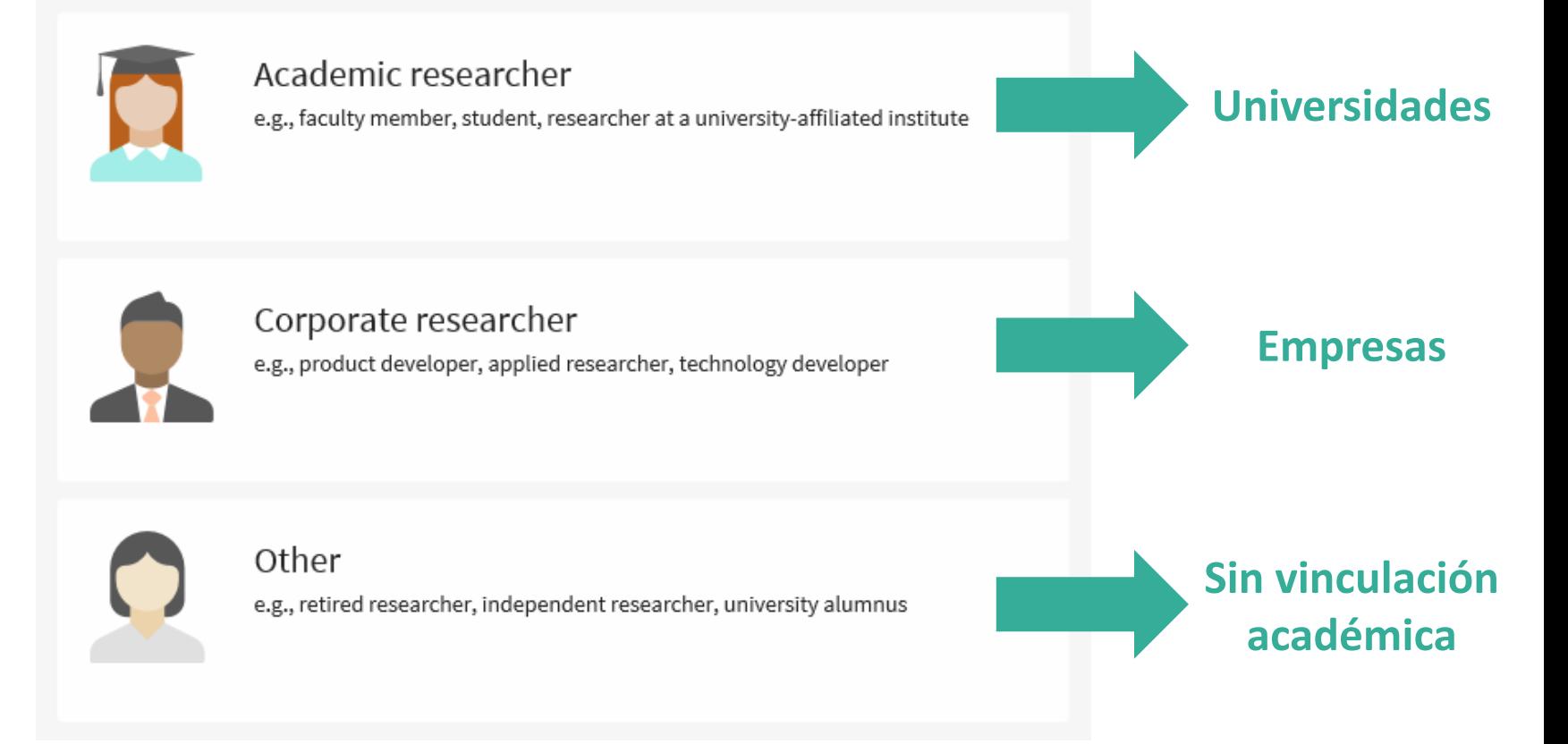

### https://www.researchgate.net

### ■ CÓMO CREAR UN PERFIL EN RG (II) = Incluir FILIACIÓN

#### Show where you conduct research

Enter your institution details to quickly find your colleagues and keep up with their research. Institution **Datos normalizados Department** The department, institute, center, or unit you belong to. **Continue** 

Skip this step

### **Ejemplo: Academic Researcher Profile**

### CÓMO CREAR UN PERFIL EN RG (II) = Incluir FILIACIÓN

#### First name

Last name

**Your institution email** 

Please use your University of Granada email address

Your institutional email is a quick way for us to verify that you're a researcher - enter it to gain instant access to ResearchGate.

Password

Show password

By clicking Continue, you agree to our Terms and Conditions and the Statement on Privacy and Data Protection.

**E-mail institucional** 

**Continue** 

### CÓMO CREAR UN PERFIL EN RG (II) = Incluir FILIACIÓN

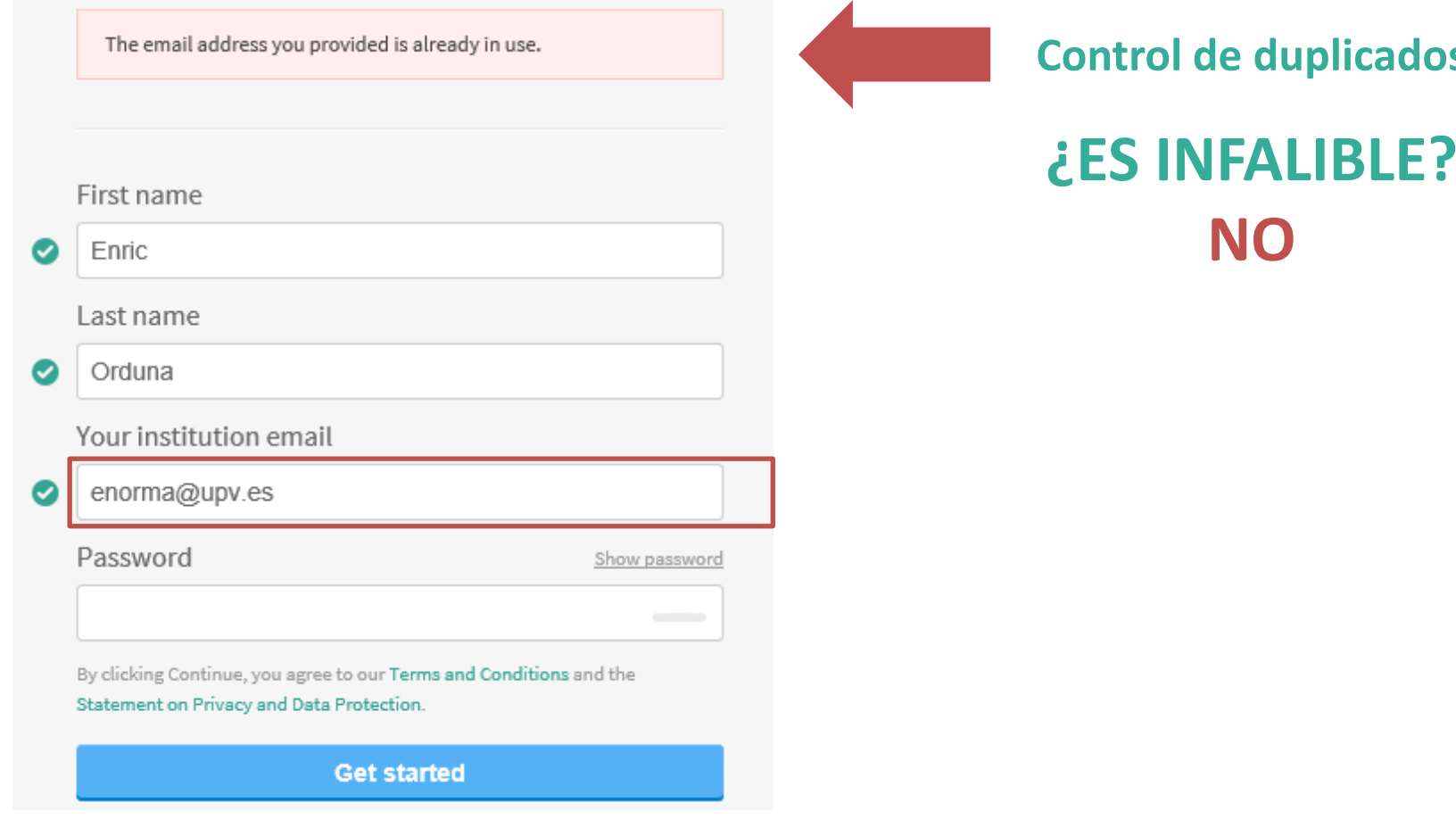

### ■ CÓMO CREAR UN PERFIL EN RG (III) = Incluir TRABAJOS

#### Please confirm your authorship – is this you?

Tell us which of these publications are yours to add your research to your profile.

F Orduña Author of 5 publications, including:

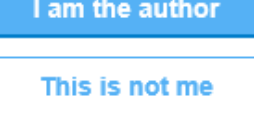

ARTICLE: Vertebral Hemangioma Mimicking a Metastatic Bone Lesion in Well-Differentiated Thyroid Carcinoma

REINALDO LAGUNA, FRIEDA SILVA, JOSÉ VAZQUEZ-SELLÉS, ELBA ORDUÑA, CHARLIE FLORES Clinical Nuclear Medicine 09/2000; 25(8):611-3. DOI:10.1097/00003072-200008000-00008

Profile preview Enric Orduna Universitat Politècnica de València Institute of Design and Manufacturing (IDF) You will be able to edit your profile later. Your publication stats 0 TOTAL PUBLICATIONS 0.00 TOTAL IMPACT POINTS 0 CITATIONS After sign-up you'll see detailed statistics about who's reading and citing your work.

Your progress

Invite my co-authors to ResearchGate. Preview

Skip this step **Continue** 

■ CÓMO CREAR UN PERFIL EN RG (IV) = Incluir DISCIPLINA

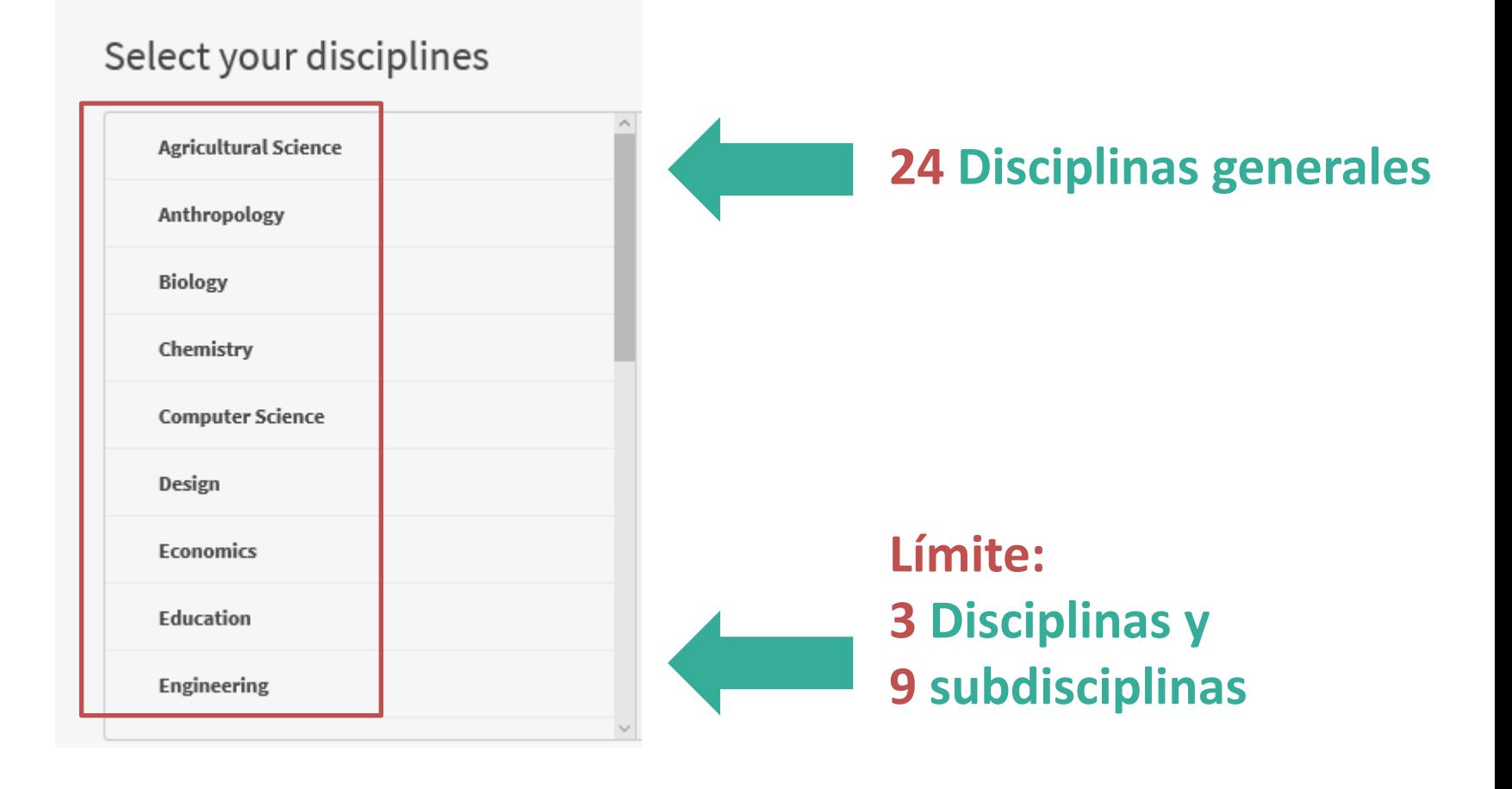

**Predefinidas por** 

disciplina

**Libres** 

### $\blacksquare$  CÓMO CREAR UN PERFIL EN RG (V) = Incluir HABILIDADES

#### Add your skills and expertise

Suggested skills Selected skills **Research Methodology** ÷  $\Phi$ **Quantitative Analysis** ÷ **Qualitative Analysis** We use these to show you the latest **Academic Writing**  $\Phi$ research in your field. Pick at least one. Survey Methodology and Data Analysis ÷ Add anything we might have missed Add skills Skip this step **Continue** 

### CÓMO CREAR UN PERFIL EN RG (V) = Incluir IMAGEN

Researchers with a photo get 3 times more profile views.

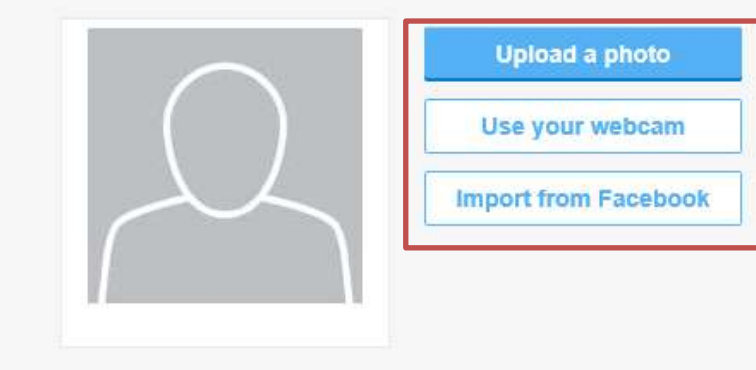

Or, select another photo from these images we found online:

View conditions for uploading files

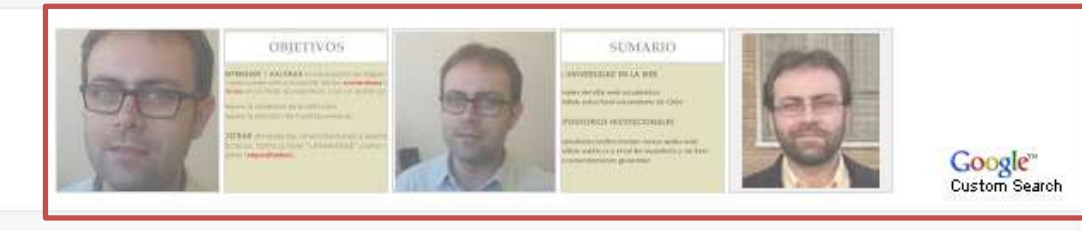

**RIC PROTHER IS WATCHING** 

Skip this step

Complete sign-up

### CÓMO CREAR UN PERFIL EN RG (VI) = ACTIVAR CUENTA

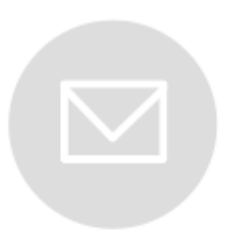

### Please check your email to activate your account.

We've sent an email to: enorma@upvnet.upv.es

Have you made a mistake? Edit your email address

If it has been less than five minutes please check again, or click here to resend it. Be sure to check your spam or junk folders. Still haven't received it? Please contact us.

### CÓMO CREAR UN PERFIL EN RG (VII) = CONECTARSE

#### $\boxed{\smile}$  From your network

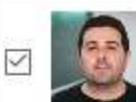

**Vicent Giner-Bosch** Universitat Politècnica de València

#### $\triangledown$  From your institution

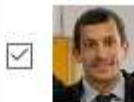

#### **Javier Andres**

Institute of Design and Manufacturing (IDF) Polytechnical University of Valencia

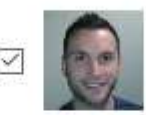

#### **Vicent Girbes**

Institute of Design and Manufacturing (IDF) Polytechnical University of Valencia

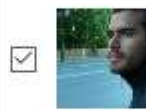

#### Luis Garcia

Institute of Design and Manufacturing (IDF) Polytechnical University of Valencia

#### Juan F. Dols

Institute of Design and Manufacturing (IDF) Polytechnical University of Valencia

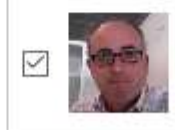

#### **Manuel Martinez Torán**

Institute of Design and Manufacturing (IDF) Polytechnical University of Valencia

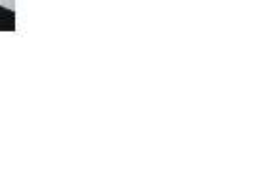

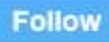

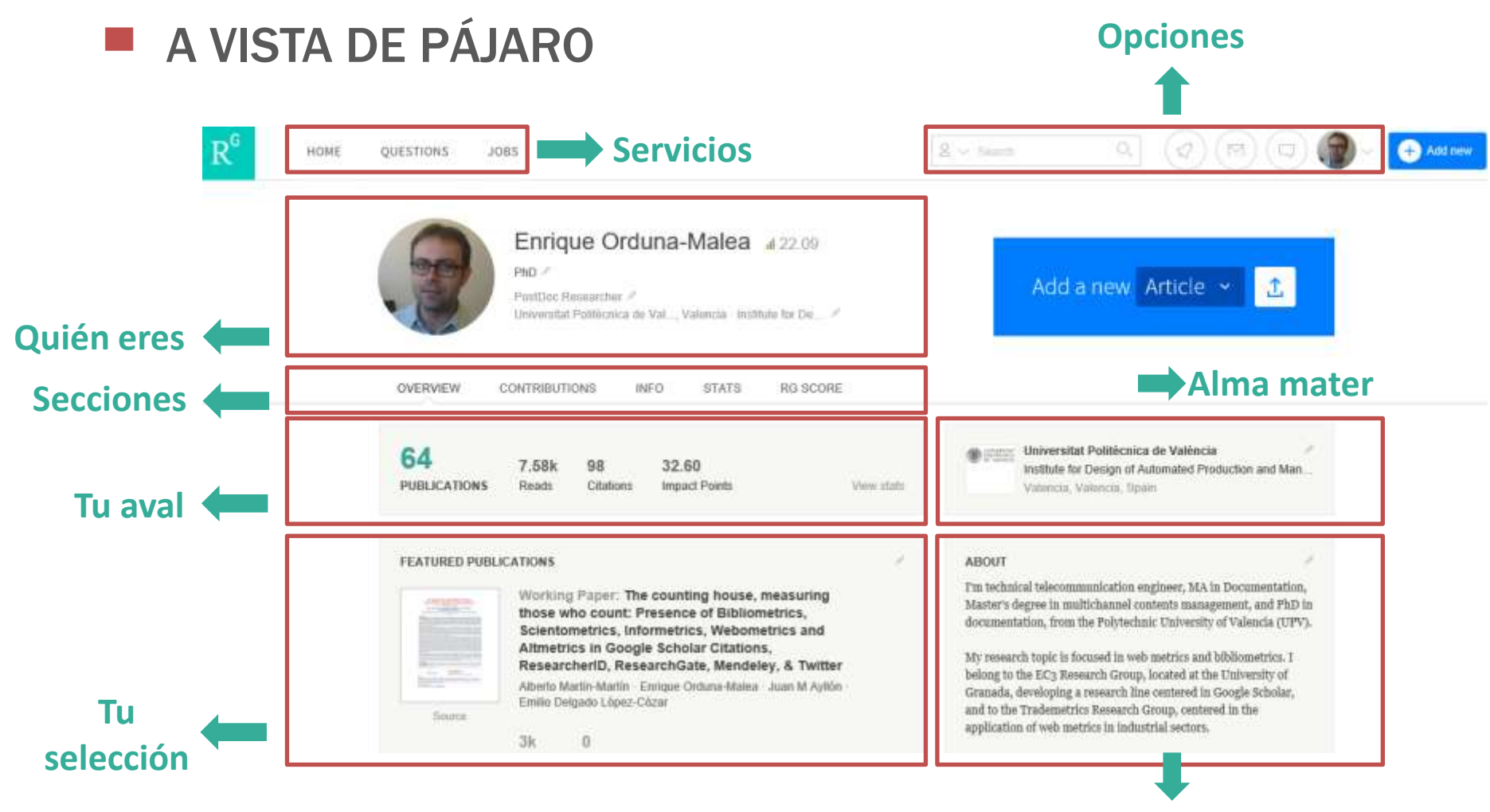

**Sobre ti**

### ▀ A VISTA DE PÁJARO

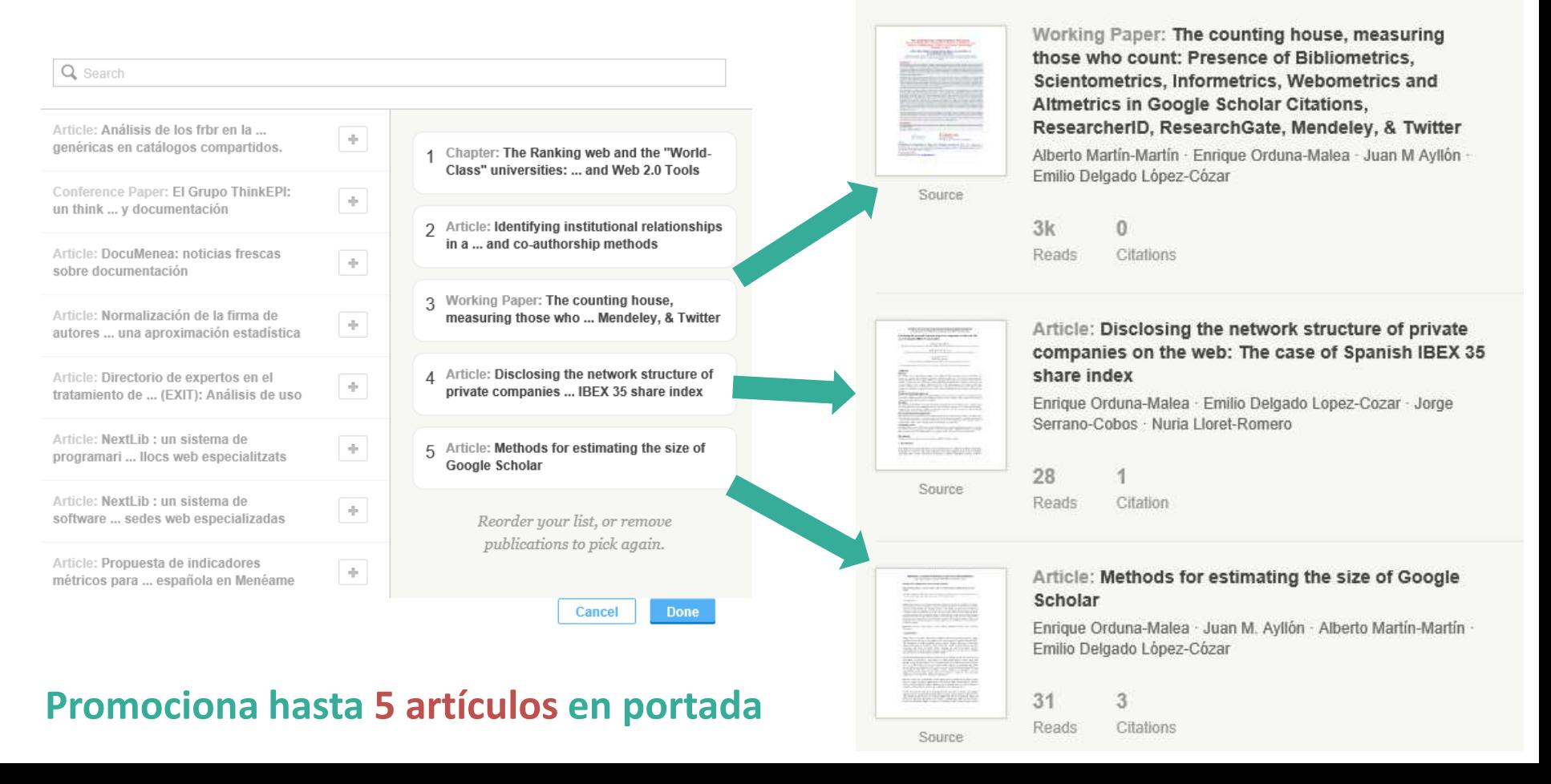

#### **FEATURED PUBLICATIONS**

### ▀ A VISTA DE PÁJARO

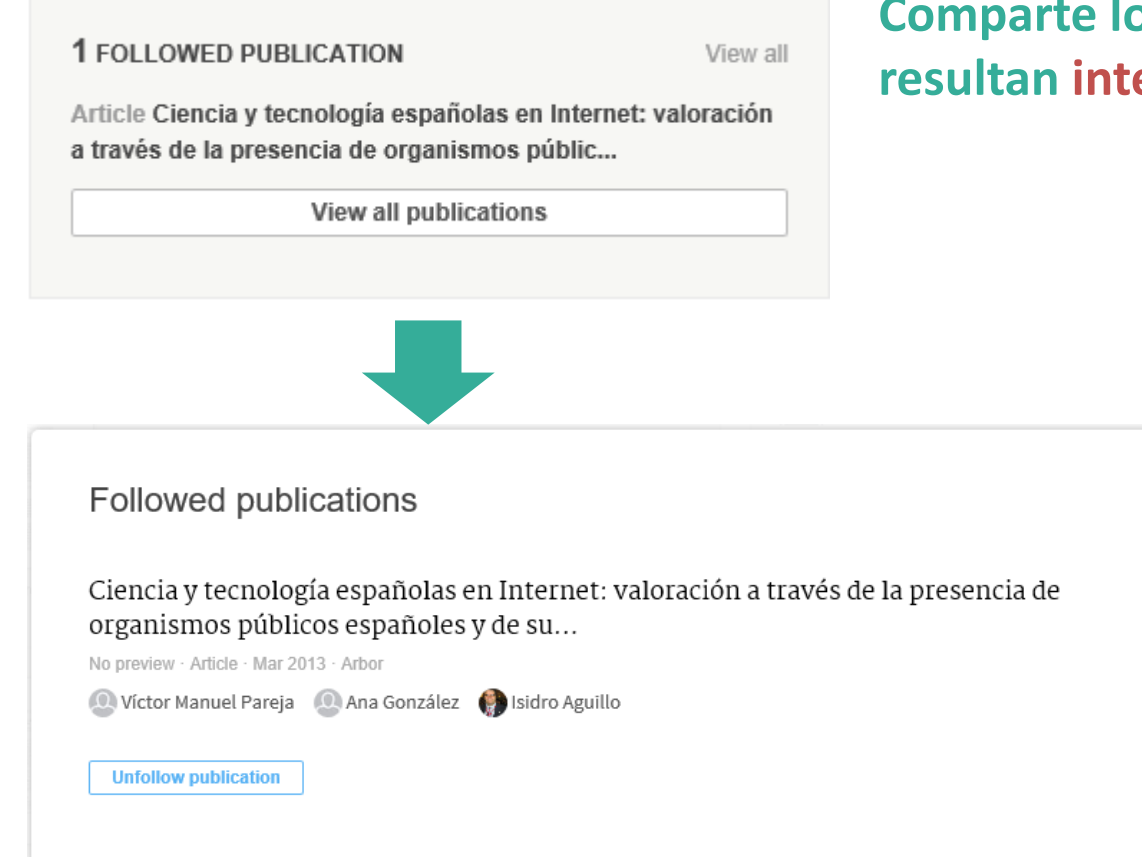

### **los artículos que te eresantes**

### **E** PUBLICACIONES

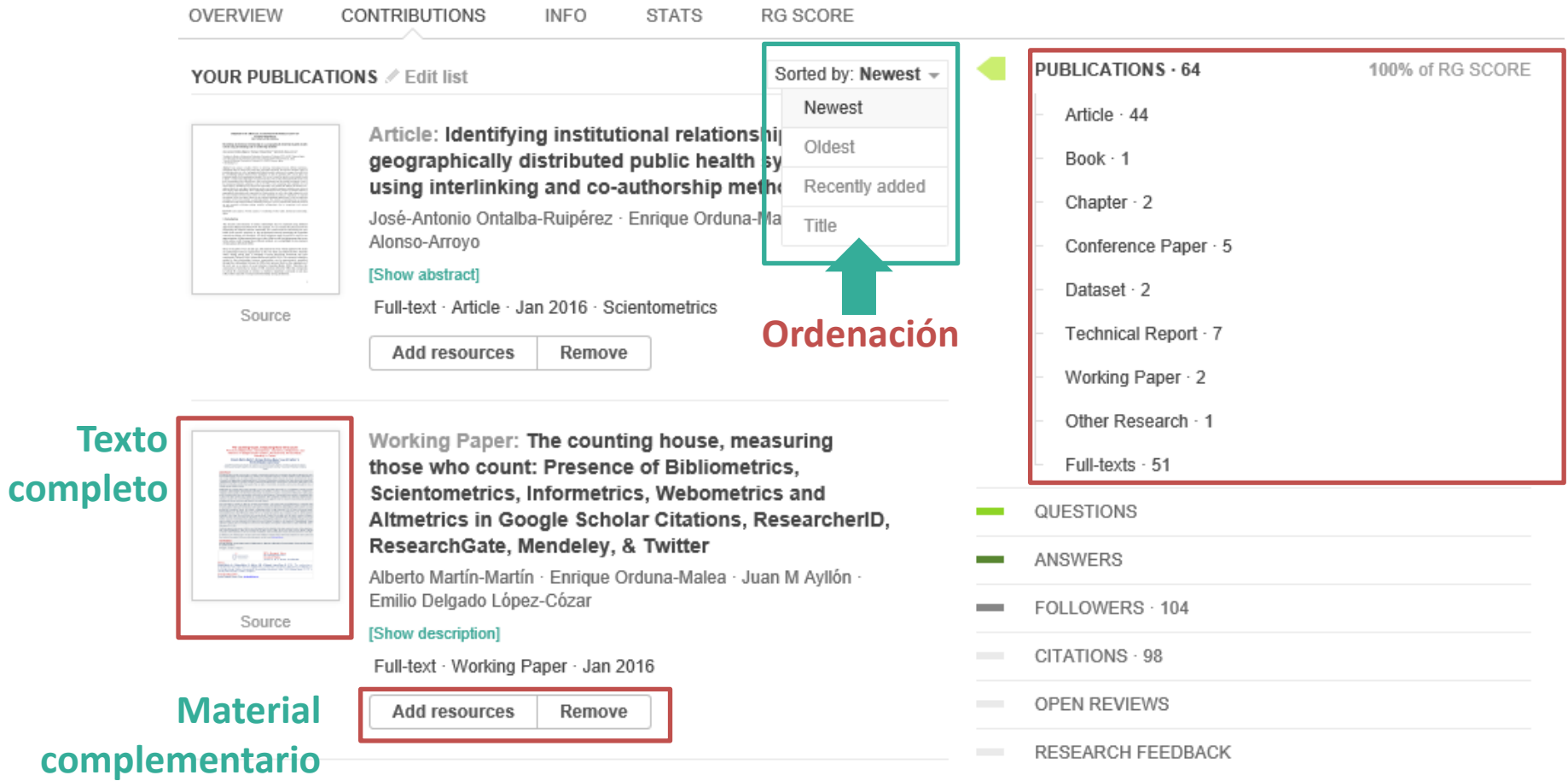

### **E** PUBLICACIONES

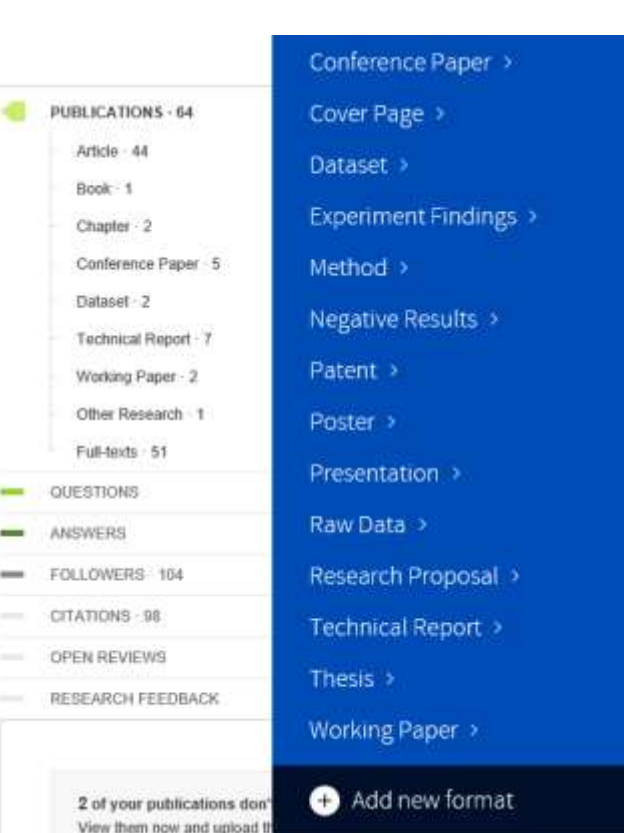

#### **Añade publicaciones**

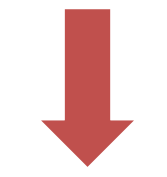

#### **Elige entre una amplia variedad de formatos**

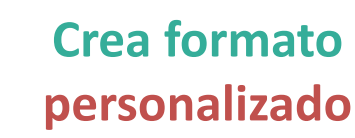

### **E** PUBLICACIONES

#### **Elige el procedimiento de carga de documentos**

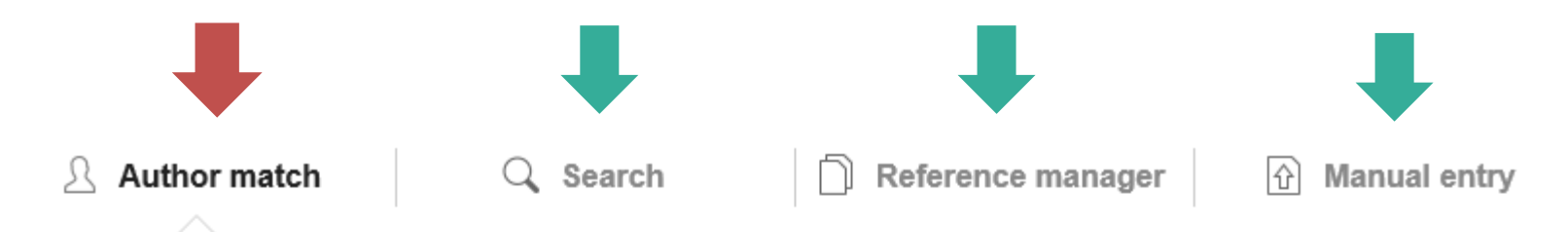

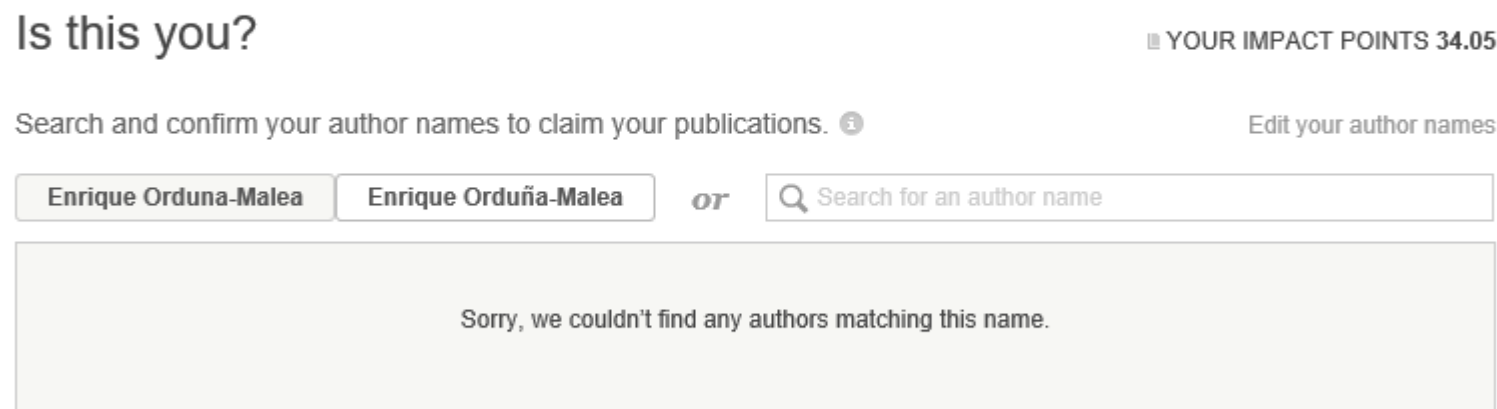

### **E** PUBLICACIONES

#### **Consulta tus publicaciones**

**O CITATIONS 51 REFERENCES** 

The counting house, measuring those who count: Presence of Bibliometrics, Scientometrics, Informetrics, Webometrics and Altmetrics in Google Scholar Citations, ResearcherID, ResearchGate, Mendeley, & Twitter

**FULL** TEXT **WORKING PAPER · JANUARY 2016 with 2877 READS** 

DOI: 10.13140/RG.2.1.4814.4402

01/2016, Affiliation: EC3 Reseach Group: Evaluación de la Ciencia y de la Comunicación Científica Universidad de Granada and Universidad Politécnica de Valencia (Spain), Version: 1, State: In Progress, DOI: 10.13140/RG.2.1.4814.4402

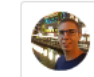

1st Alberto Martín-Martín Il 9.88 · University of Granada

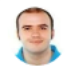

3rd Juan Manuel Ayllón il 8.25 · University of Granada

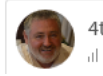

4th Emilio Delgado López-Cózar Il 32.14 · University of Granada

22.09 · Universitat Politècnica de València

2nd Enrique Orduna-Malea

**Información bibliográfica DOIs GRATUITOS**

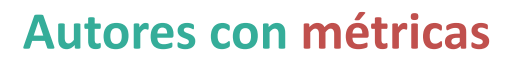

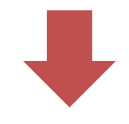

### **E** PUBLICACIONES

#### **Monitoriza las lecturas**

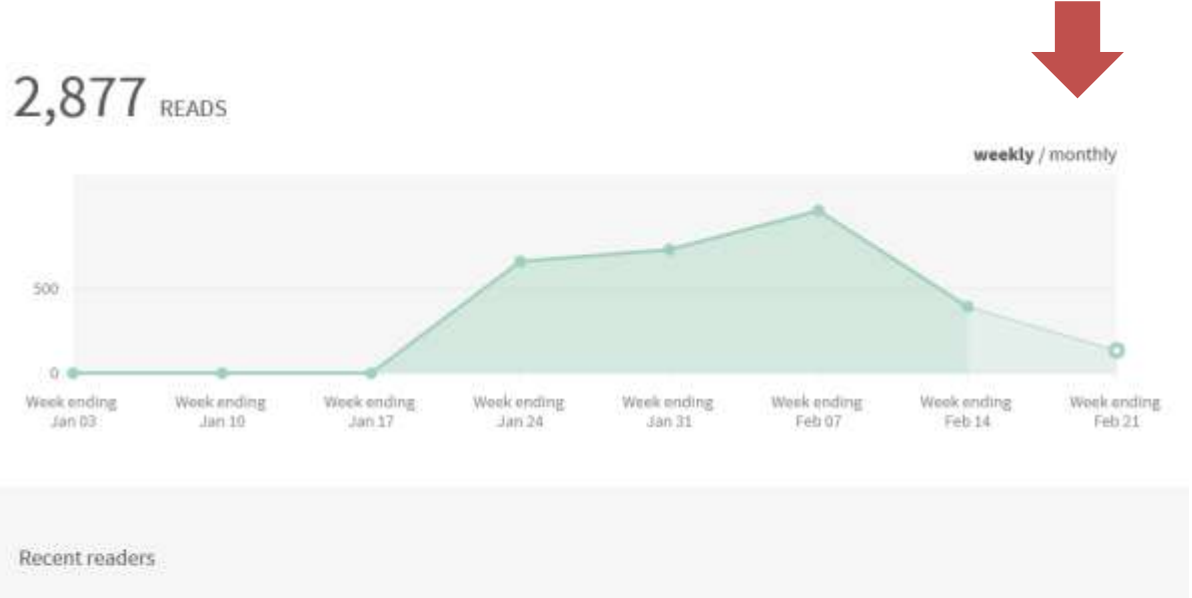

#### **Número de lecturas**

Carlos A Almenara Philip David Roberts Request feedback **Request feedback** / 10.03 - Masaryk University il 8.21 - Centre for Agricultural Bioscie... M. S. Gatyavieva: **Xavier Lasauca** Request feedback Request feedback d 3.39 - Kazan State University of Cult... il 0.03 - Generalitat de Catalunya

#### **Solicitar comentarios a los lectores recientes**

### **E** PUBLICACIONES

#### **Edita datos bibliográficos**

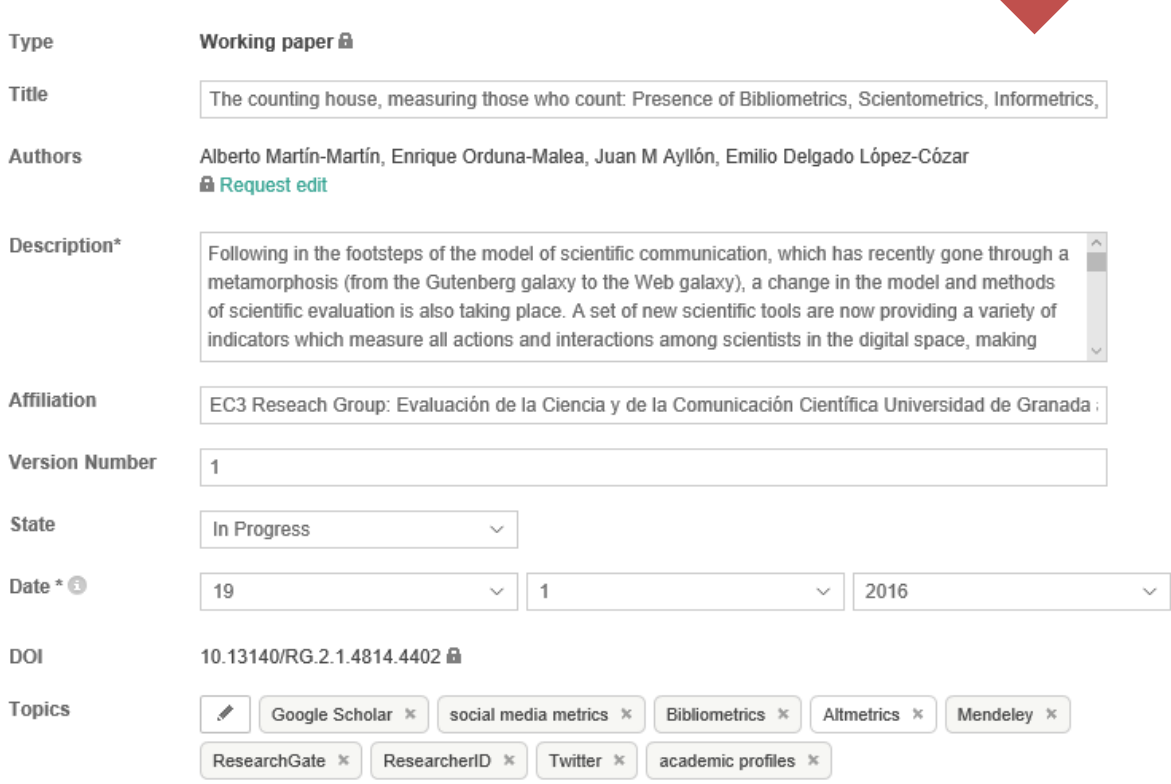

### ■ PUBLICACIONES

#### **Lectura en pantalla o descarga**

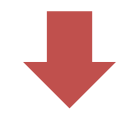

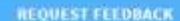

ADD SUPPLEMENTARY RESOURCES DOWNLOAD

CITATIONS **REFERENCES** m. 51

#### The counting house, measuring those who count: Presence of Bibliometrics, Scientometrics, Informetrics, Webometrics and Altmetrics in Google Scholar Citations, ResearcherID, ResearchGate, Mendeley, & Twitter

#### Alberto Martin-Martin<sup>1</sup>, Enrique Orduna-Malea<sup>2</sup>, Juan M. Ayllón<sup>1</sup> & Emilio Delgado López-Cózar<sup>1</sup>

<sup>1</sup> EC3 Reseach Group: Evaluación de la Ciencia y de la Comunicación Científica, Universidad de Granada (Spain) <sup>2</sup> EC3 Reseach Group: Evaluación de la Ciencia y de la Comunicación Científica, Universidad Politécnica de Valencia (Spain)

#### **ABSTRACT**

Following in the footsteps of the model of scientific communication, which has recently gone through a metamorphosis (from the Gutenberg galaxy to the Web galaxy), a change in the model and methods of scientific evaluation is also taking place. A set of new scientific tools are now providing a variety of indicators which measure all actions and interactions among scientists in the digital space, making new aspects of scientific communication emerge. In this work we present a method for "capturing" the structure of an entire scientific community (the Bibliometrics, Scientometrics, Informetrics, Webometrics, and Altmetrics community) and the main agents that are part of it (scientists, documents, and sources) through the lens of Google Scholar Citations (GSC).

Additionally, we compare these author "portraits" to the ones offered by other profile or social platforms currently used by academics (Researcher/D, ResearchGate, Mendeley, and Twitter), in order to test their degree of use, completeness, reliability, and the validity of the information they provide. A sample of 814 authors (researchers in Bibliometrics with a public profile created in GSC) was subsequently searched in the other platforms, collecting the main indicators computed by each of them. The data collection was carried out on September, 2015. Spearman correlation (o= 0.05) was applied to these indicators (a total of 31), and a Principal Component Analysis was applied in order to reveal the relationships among metrics and platforms as well as the possible existence of metric clusters.

### **PUBLICACIONES**

#### Comenta y genera discusión

it is feasible to depict an accurate representation of the current state of the Bibliometrics community using (the most influential authors, documents, journals, and publishers). Regarding the number of authors found n, GSC takes the first place (814 authors), followed at a distance by DesearchCate (543), which is currently

ertiginous speed. The number of Mena s also affected by this issue (34.45% of

SELECT TEXT TO HIGHLIGHT OR COMMENT

sically empty. *itter* accounts

l less than 100 tweets). Only 11% of our sample (93 auguois) have created a prome in an the platforms s study. From the PCA, we found two kinds of impact on the Web: first, all metrics related to academic st group can further be divided into usage metrics (views and downloads) and citation metrics. Second, all to connectivity and popularity (followers). ResearchGate indicators, as well as Mendeley readers, present a i to all the indicators from GSC, but only a moderate correlation to the indicators in ResearcherID. Twitter eve only low correlations to the rest of the indicators, the highest of these been to GSC (0.42-0.46), and to  $-0.46$ ).

ent a taxonomy of all the errors that may affect the reliability of the data contained in each of these platforms, emphasis in GSC, since it has been our main source of data. These errors alert us to the danger of blindly ese platforms for the assessment of individuals, without verifying the veracity and exhaustiveness of the data.

is working paper, we also have made available a website where all the data obtained for each author and e analysis of the most cited documents can be found: Scholar Mirrors.

ar; Social media metrics; Bibliometrics; Altmetrics; Mendeley; ResearchGate, ResearcherID, Twitter; files.

bles, 35 figures

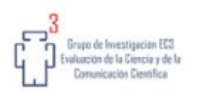

**EC3's Document Series:** EC3 Working Papers Nº 21 **Document History** Version 1.0. 19<sup>th</sup> of January, 2016 Granada

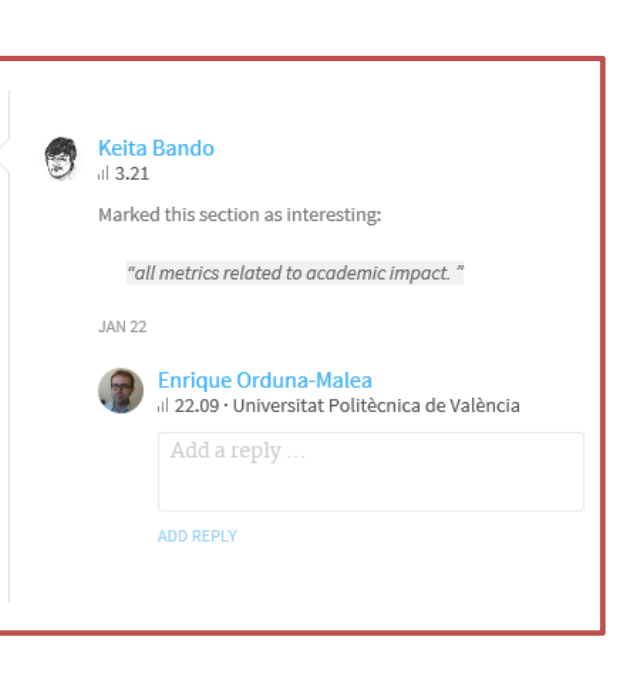

### **PUBLICACIONES**

#### Consulta referencias y citas recibidas

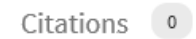

References 51

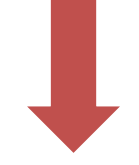

Academic Tribes and Territories: Intellectual Enquiry and the Cultures of **Disciplines** 

No preview · Article · Jan 1991 · Academe Stephen Cole 10 Tony Becher 0 COMMENTS 207 CITATIONS **REQUEST FULL-TEXT** 

#### Early approaches to bibliometrics

No preview · Article · Mar 1987 · Journal of the American Society for Information Science

Robert N. Broadus

**REQUEST FULL-TEXT** 

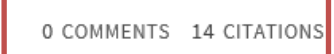

### **PUBLICACIONES**

#### Añade material complementario

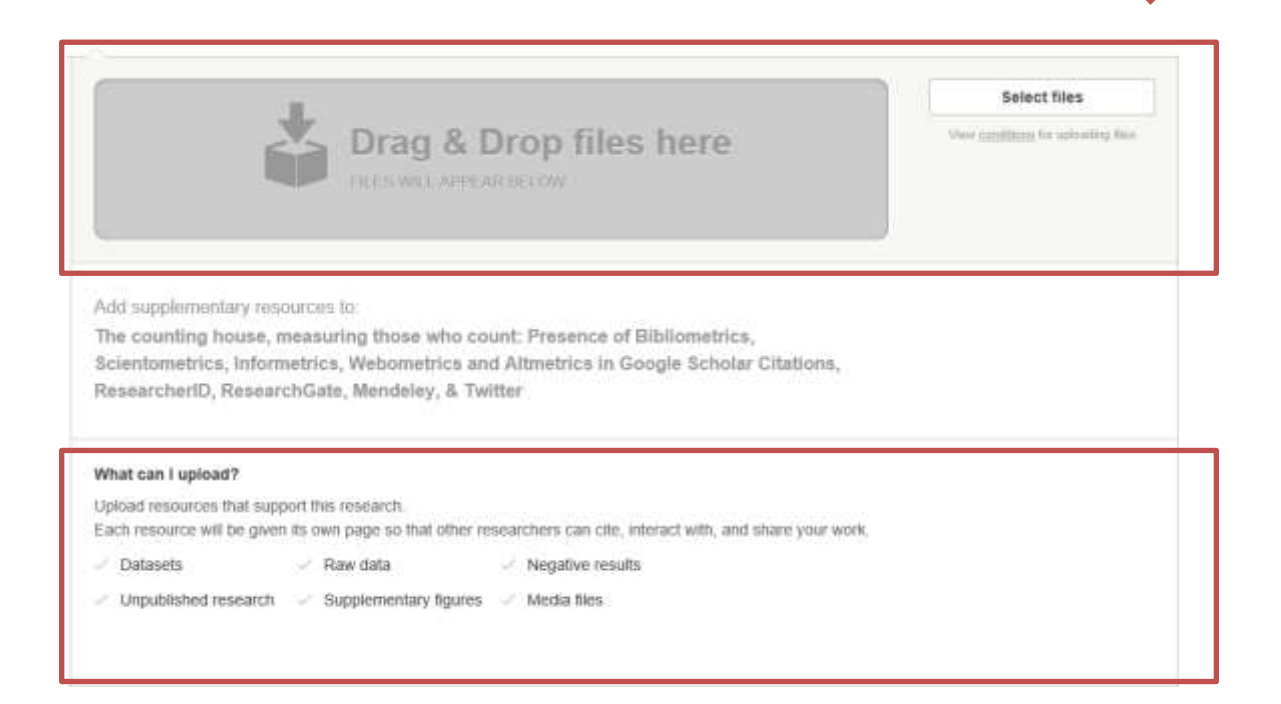

### **E** PUBLICACIONES

#### **Con quién publicas**

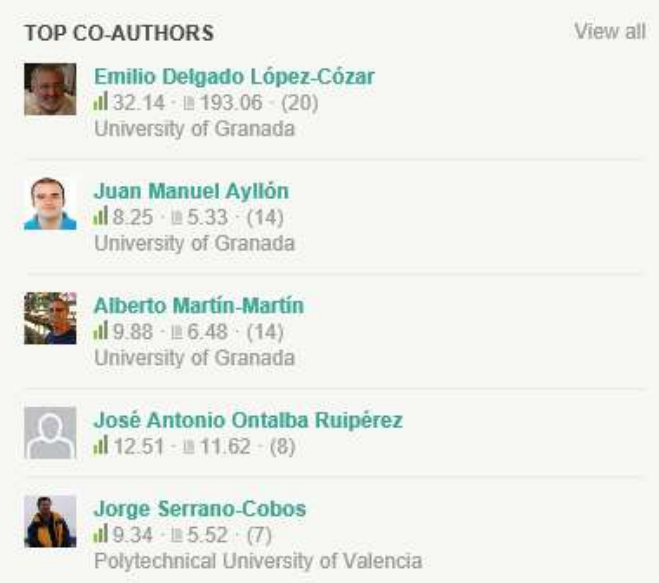

### **Muestra tus colaboradores más frecuentes e ilustres**

### **PUBLICACIONES**

#### Dónde publicas

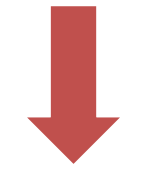

**TOP JOURNALS** 

Scientometrics (8) El Profesional de la Informacion (6) Online Information Review (3) Revista española de Documentación Científica (3) Journal of the Association for Information Sc... (3)

Cuidado... **No siempre FIABLE... DUPLICADOS** 

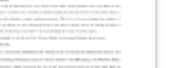

#### [Show abstract]

Full-text · Article · Aug 2015 · Journal of the Association for

#### Journal of the Association for Information Science and...

Publisher: Association for Information Science and Technology (ASIS&T) ISSN: 2330-1643

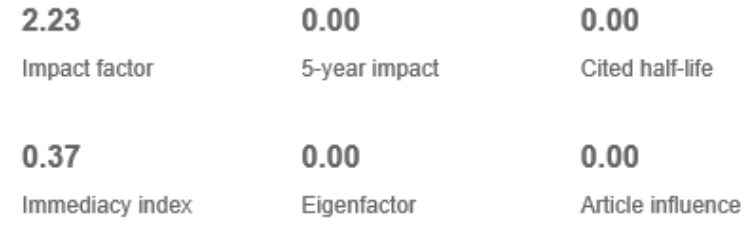

### **E INFORMACIÓN**

### **Tus habilidades y fortale: Tus habilidades y fortalezas**

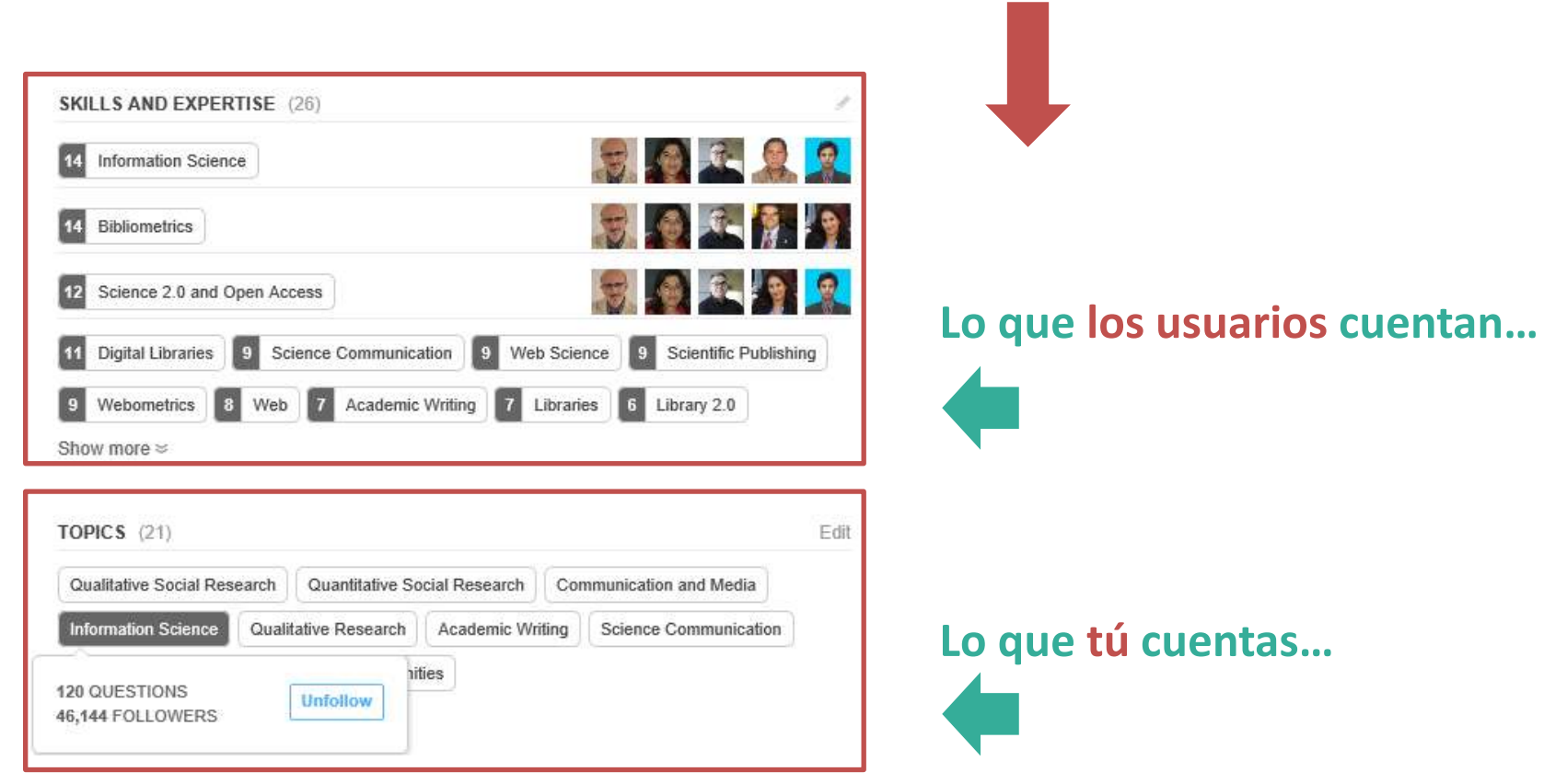

**Sugerencias**

**automáticas o manuales**

### **E INFORMACIÓN**

### **Research Controls Adding**<br>I **Valora las habilidades de tus colegas**

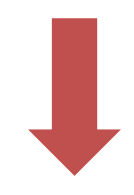

#### Do your peers have these skills or expertise?

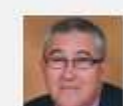

Javier Hernandez San Miguel **Repositories** 

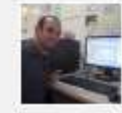

Yuniel Eliades Proenza Arias **Programming Languages** 

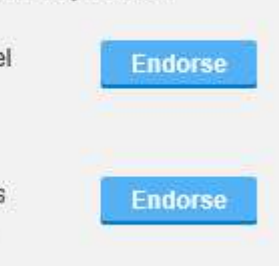

### **E INFORMACIÓN**

Con quién te relacionas

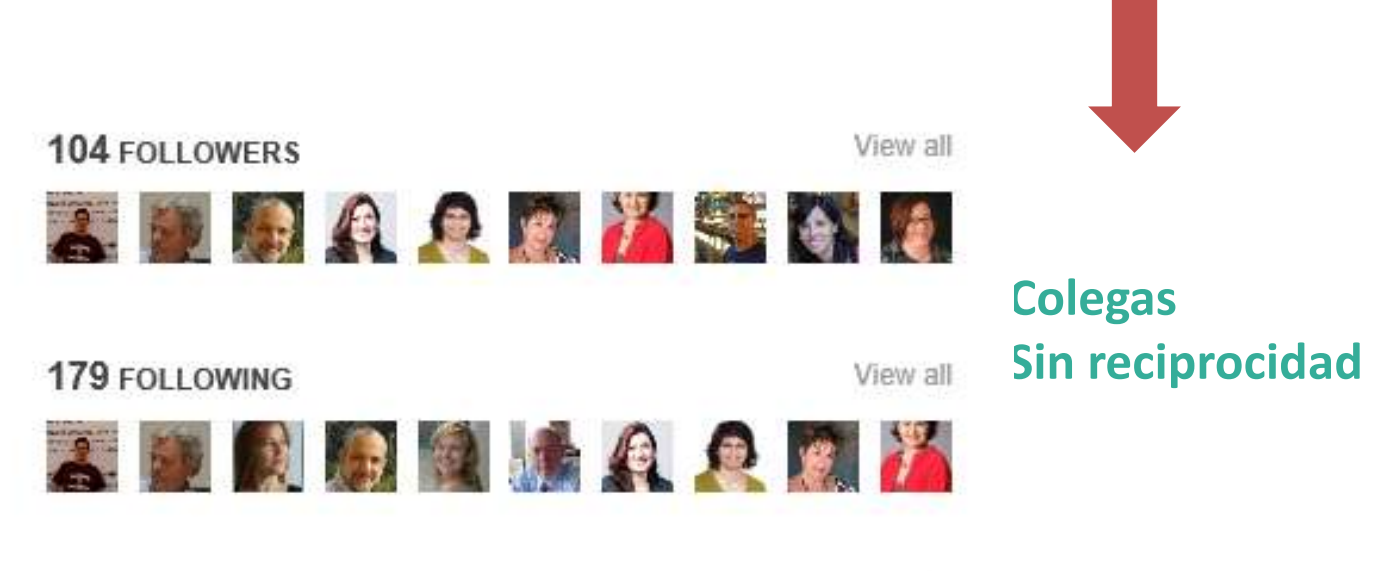

**ADVISORS** 

**Tutores** ×
## **E INFORMACIÓN**

### ال باست التي تحت التي تحت التي تحت التي تحت التي تحت التي تحت التي تحت التي تحت التي تحت التي تحت التي تحت ا<br>التي تحت التي تحت التي تحت التي تحت التي تحت التي تحت التي تحت التي تحت التي تحت التي تحت التي تحت التي تحت ال<br> **Tu currículum**

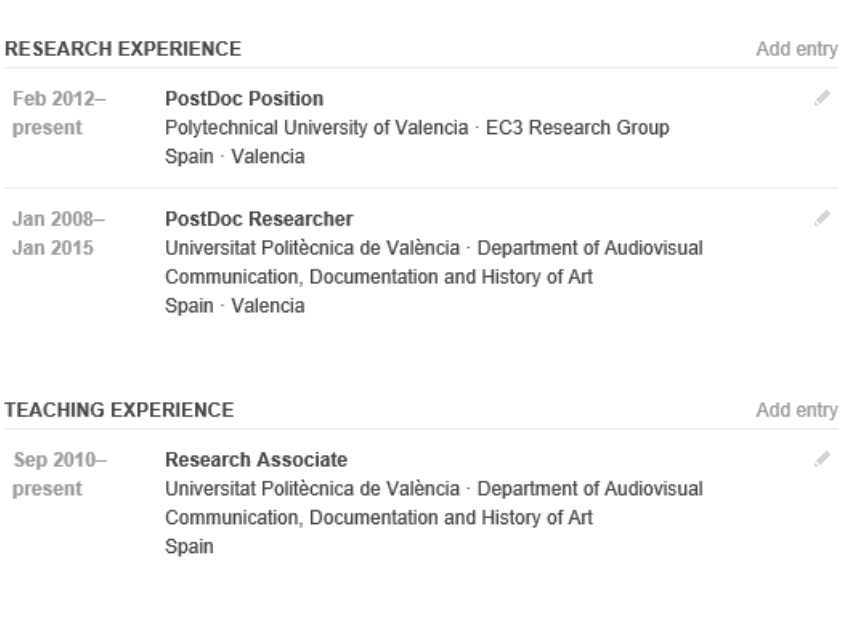

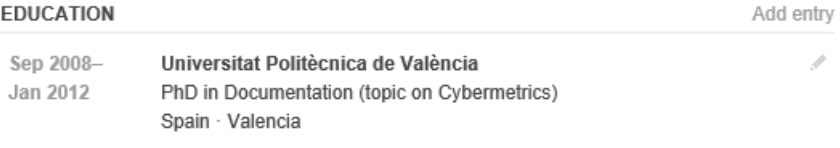

**Experiencia investigadora**

- **Experiencia docente**
- **Formación académica**
- **Premios recibidos**
- **Datos de contacto**
- Otros...

4

- **Sociedades**
- **Revistas**
- **Intereses**
- **ORCID**

## **E INFORMACIÓN**

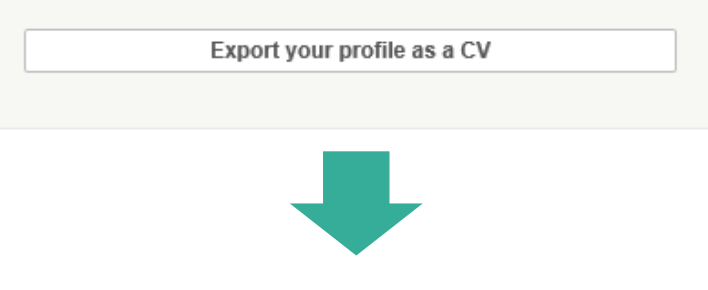

#### Export your profile as a CV

To make sure that your CV is comprehensive, fill out these sections of your profile in as much detail as possible:

- Education and research experience
- Awards and achievements
- Contact information
- Publications <sup>®</sup>

#### Tu currículum

**Exporta el CV incluyendo** métricas generales

 $\times$ 

## **E INFORMACIÓN**

### ال باست التي تحت التي تحت التي تحت التي تحت التي تحت التي تحت التي تحت التي تحت التي تحت التي تحت التي تحت ا<br>التي تحت التي تحت التي تحت التي تحت التي تحت التي تحت التي تحت التي تحت التي تحت التي تحت التي تحت التي تحت ال<br> **Tu currículum**

**Comparte tu perfil en las redes sociales**

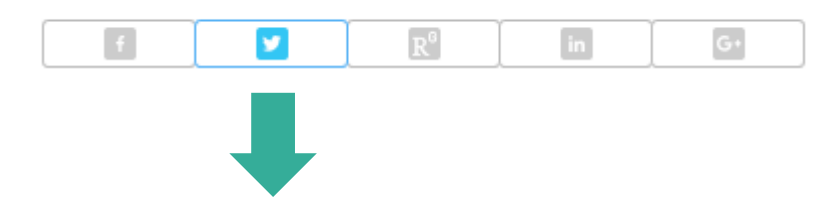

#### ¿Qué está pasando?

**SHARE PROFILE** 

Enrique Orduna-Malea: https://www.researchgate.net/profile/Enrique Orduna-Malea vía @researchgate

### **ESTADÍSTICAS GENERALES**

#### Congratulations

Your working paper reached 2,500 reads

Working Paper: The counting house, measuring those who count: Presence of Bibliometrics, Scientometrics, Informetri...

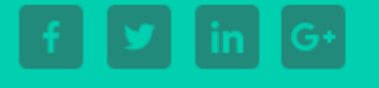

ACHIEVED ON FEB 13th @ @ @ @ @

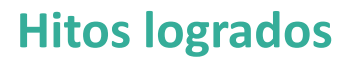

### **ESTADÍSTICAS GENERALES**

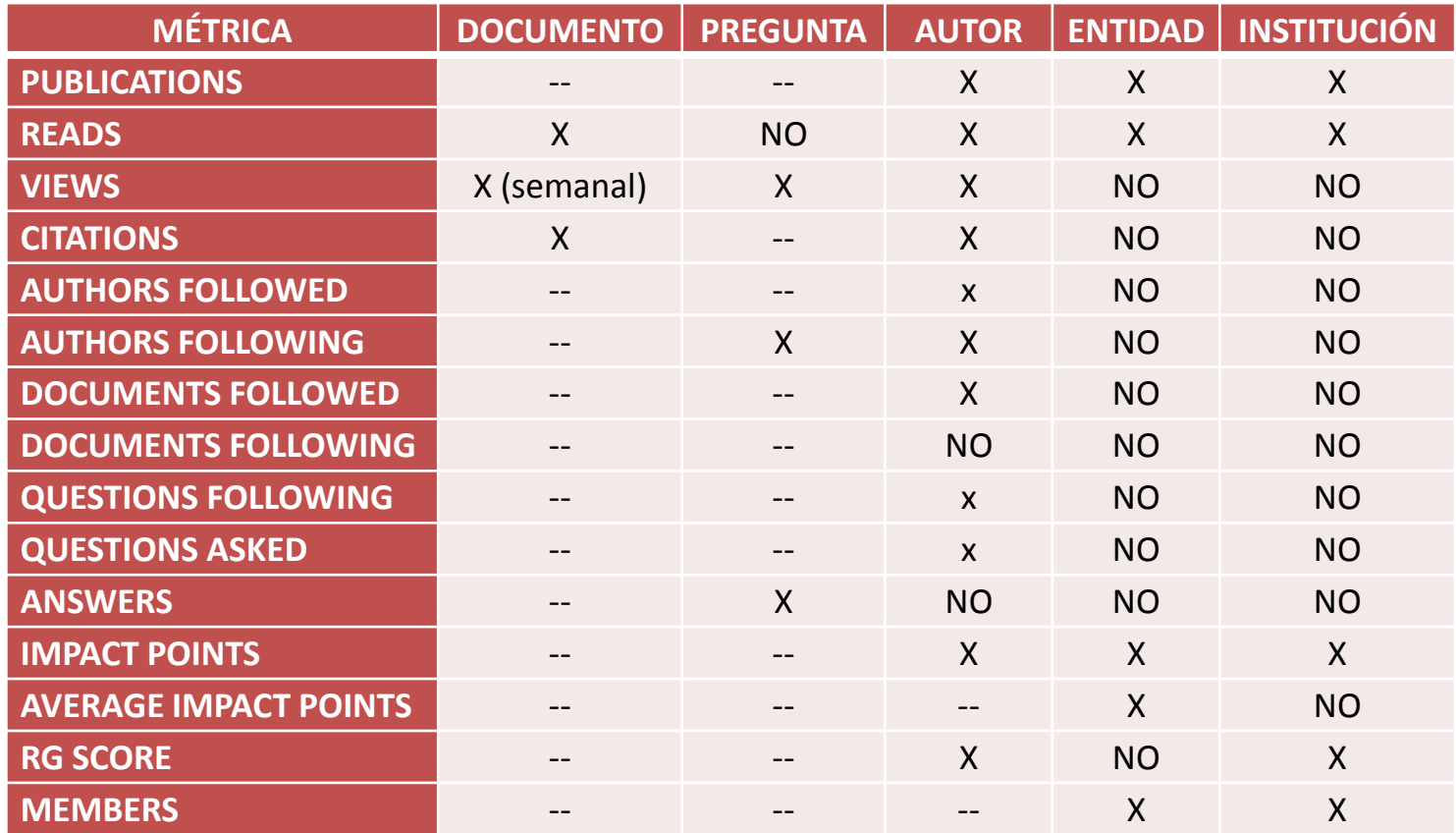

## **ESTADÍSTICAS GENERALES**

**READS**

**Summary reads:** Número de lecturas del sumario

**On-Page reads** Número de lecturas online en la plataforma

**File downloads** Número de descargas del artículo

### **ESTADÍSTICAS GENERALES**

#### **READS**

**READS** 7,592 Last week: 442

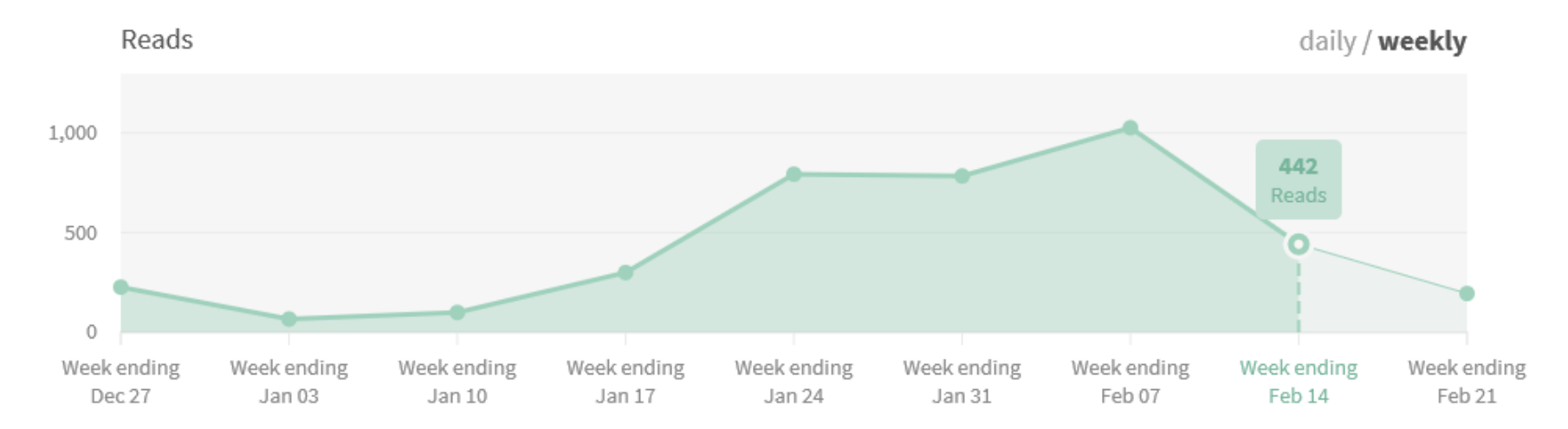

**Métricas totales por día y semana**

## **ESTADÍSTICAS GENERALES**

### **READS**

**Philip David Roberts** 

Centre for Agricultural Bioscience Intern...

#### **FOLLOW**

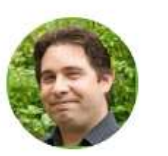

Read: The counting house, measuring those who count: Presence of Bibliometri...

**Marta Du Vall** Andrzej Frycz Modrzewski Krakow Unive...

**FOLLOW** 

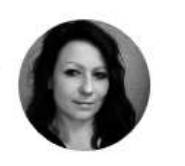

Read: The counting house, measuring those who count: Presence of Bibliometri...

#### **Josmel Pacheco-Mendoza**

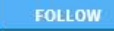

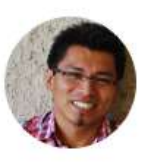

Read: The counting house, measuring those who count: Presence of Bibliometri...

#### Keita Bando

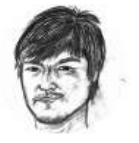

Read: The counting house, measuring those who count: Presence of Bibliometri...

#### Quién lee qué...

## **ESTADÍSTICAS GENERALES**

#### **READS**

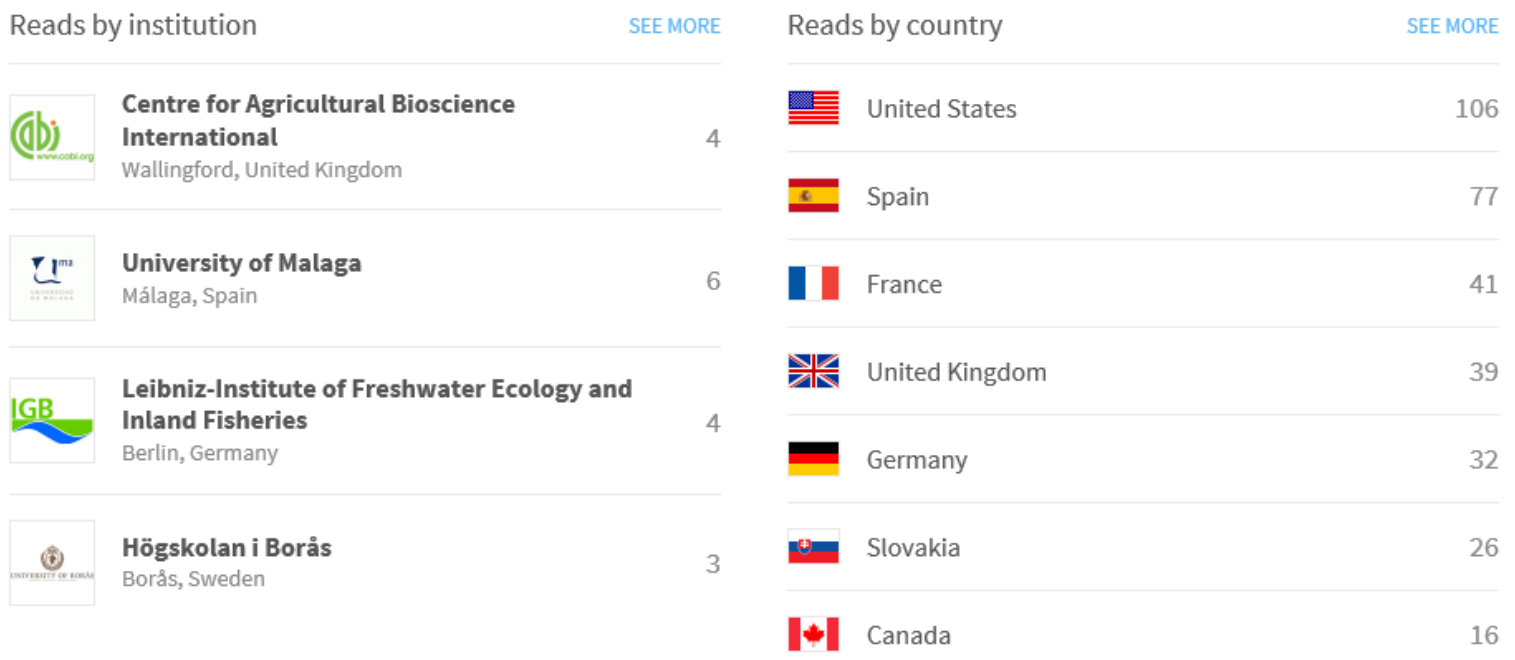

#### Desde dónde nos leen...

## **ESTADÍSTICAS GENERALES**

#### **READS**

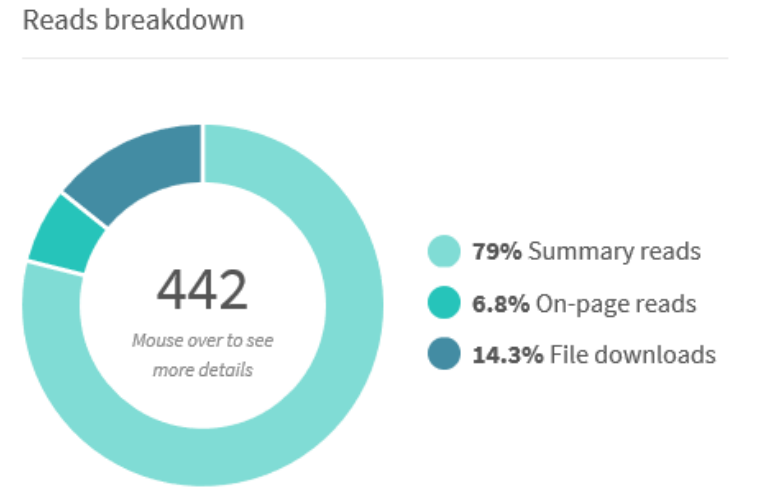

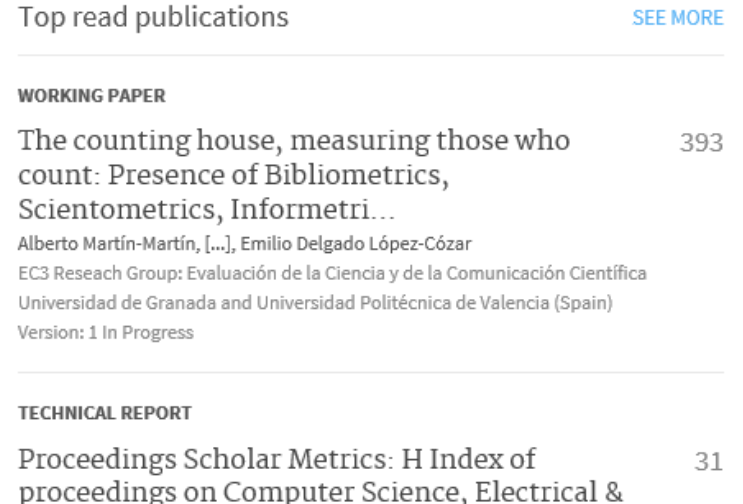

Alberto Martín-Martín, [...], Emilio Delgado López-Cózar Report number: EC3 Reports, 15 Affiliation: Universidad de Granada

Electronic Eng...

#### Qué leen y cómo nos leen...

## **ESTADÍSTICAS GENERALES**

### **CITATIONS**

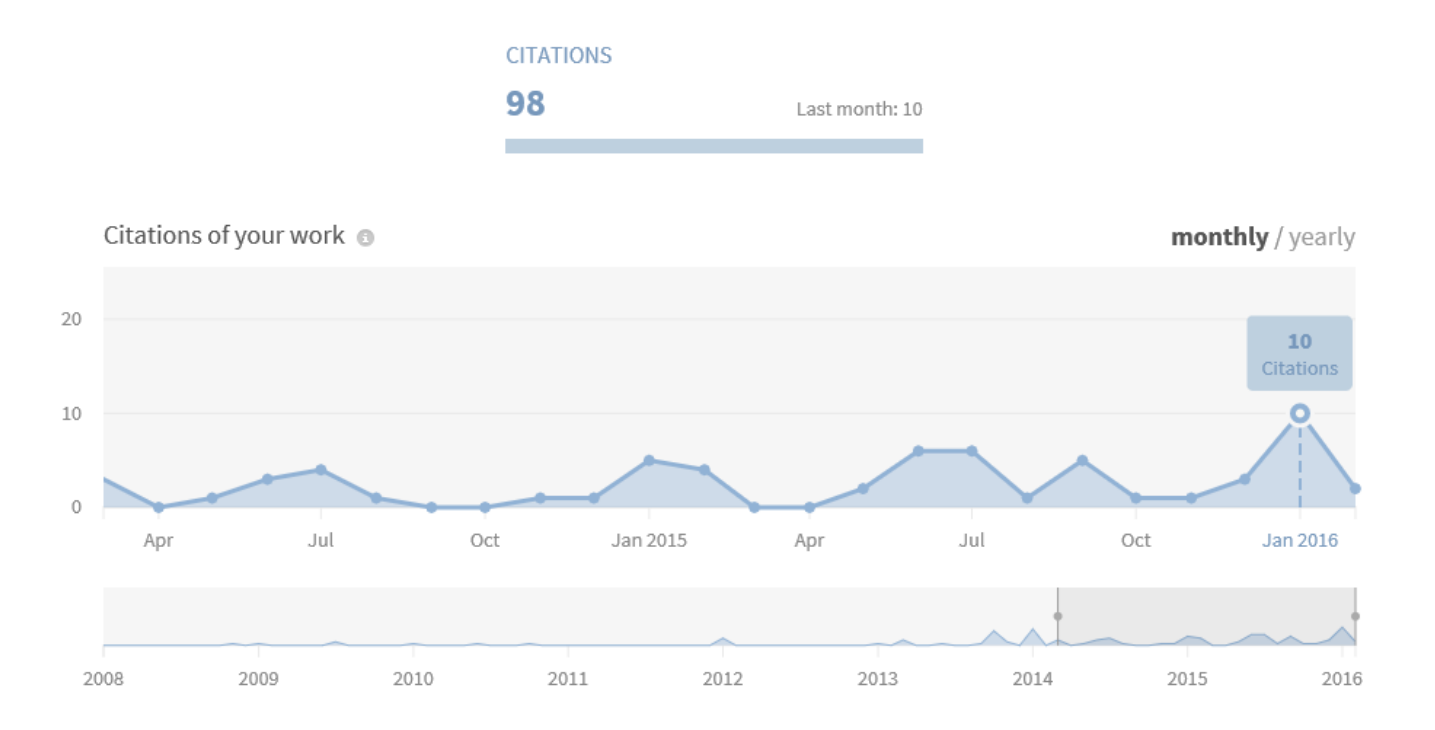

**Cuánto nos citan...** 

### **EXECUTE ESTADÍSTICAS GENERALES**

#### **CITATIONS**

**CITED TECHNICAL REPORT** About the size of Google Scholar: playing the num...

**CITED ARTICLE** The silent fading of an academic search engine: Th...

**CITED IN:** RLetters: A Web-Based Application for Text Analysis of Journal Article...

Article · January 2016 · PLoS ONE

**CITED IN:** Research collaboration and topic trends in Computer Science based on t...

Article · January 2016

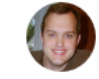

**Charles Hamlin Pence** Louisiana State University

FOLLOW

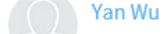

**INVITE** 

SEE MORE AUTHORS

#### Quién nos cita qué...

### **ESTADÍSTICAS GENERALES**

### **PERFIL**

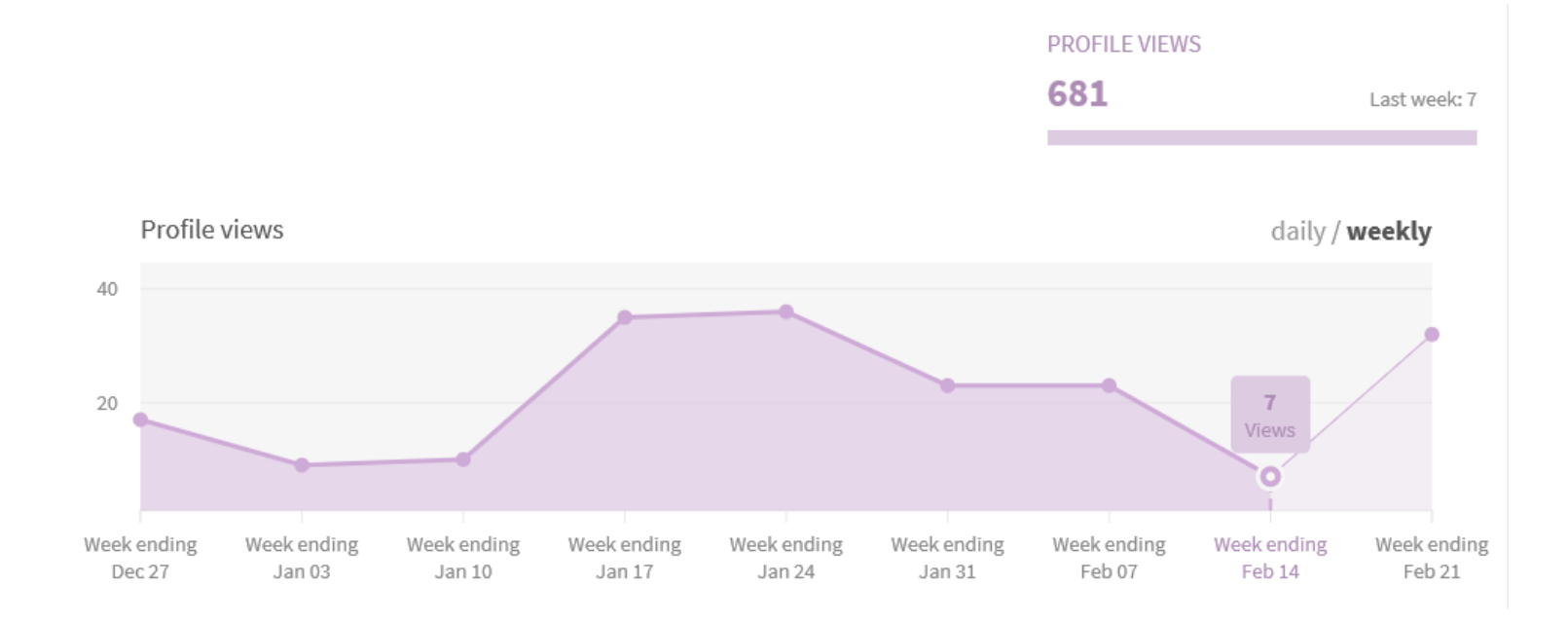

**Quién visita nuestro perfil…**

RG SCORE: LA JOYA DE LA CORONA

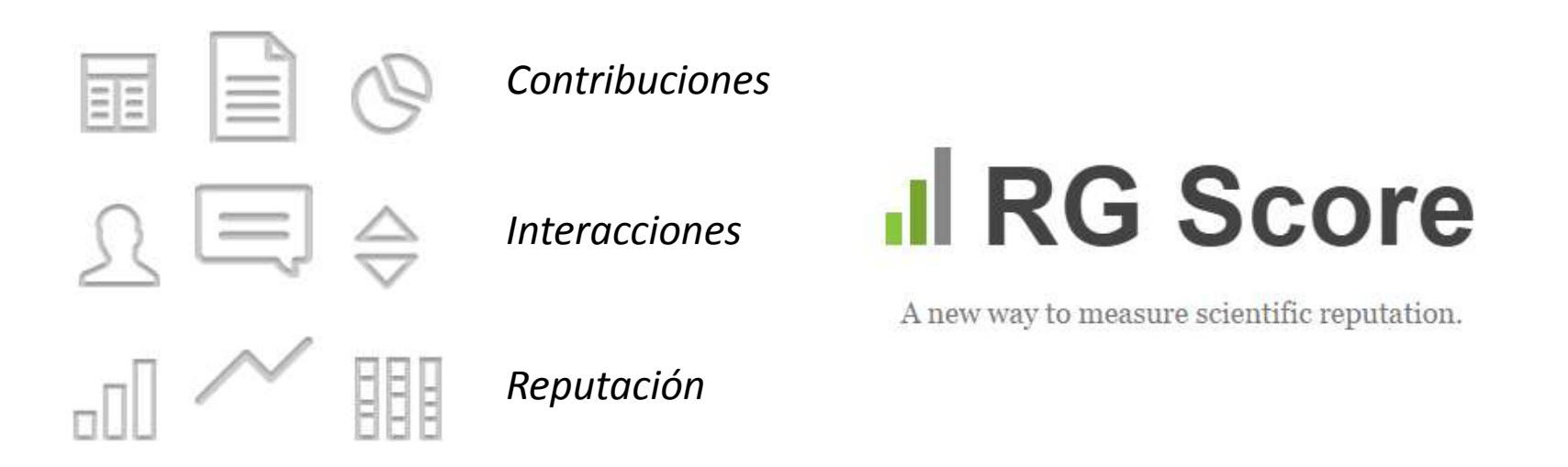

RG Score. *ResearchGate*

<https://www.researchgate.net/publicprofile.RGScoreFAQ.html>

The ResearchGate Score: a good example of bad metric. LSE Impact Blog. [http://blogs.lse.ac.uk/impactofsocialsciences/2015/12/09/the-researchgate](http://blogs.lse.ac.uk/impactofsocialsciences/2015/12/09/the-researchgate-score-a-good-example-of-a-bad-metric/)[score-a-good-example-of-a-bad-metric/](http://blogs.lse.ac.uk/impactofsocialsciences/2015/12/09/the-researchgate-score-a-good-example-of-a-bad-metric/)

### RG SCORE: LA JOYA DE LA CORONA

**Tu valor en el tiempo**

1228 01.04 01.11

02-18

01-26

 $\sigma_{\varphi}$ 

ozoe

 $\sigma_{\rm k}^{\rm s}$ 

16.8

 $14.4$ 

12

 $9.6$  $7.2$ 

4.8

 $2.4$  $\Omega$ 

 $\sim$   $\approx$ 

1118

 $x^3$ 

**12-14** 

1207

 $\sim$ 

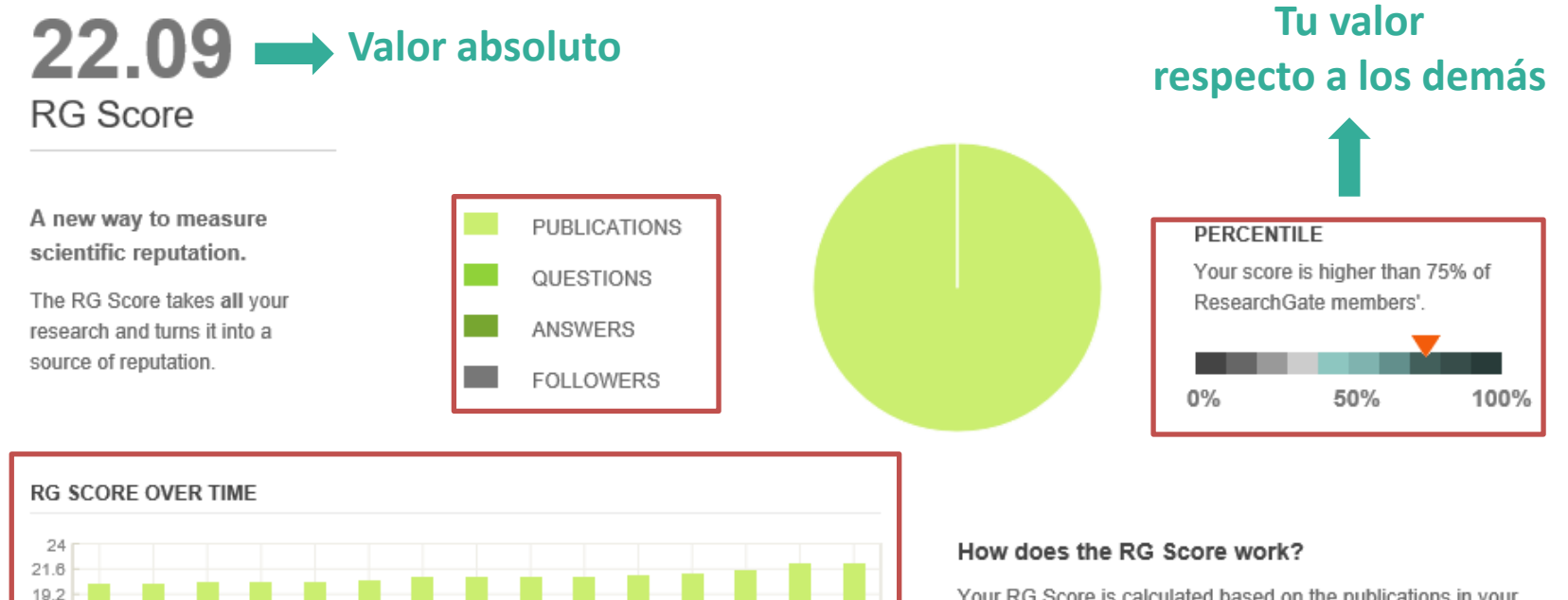

Your RG Score is calculated based on the publications in your profile and how other researchers interact with your content on ResearchGate.

Please note: We are currently working on enriching publications with more data. You may notice a few changes to your RG Score as a result.

Learn more

### RG SCORE: LA JOYA DE LA CORONA

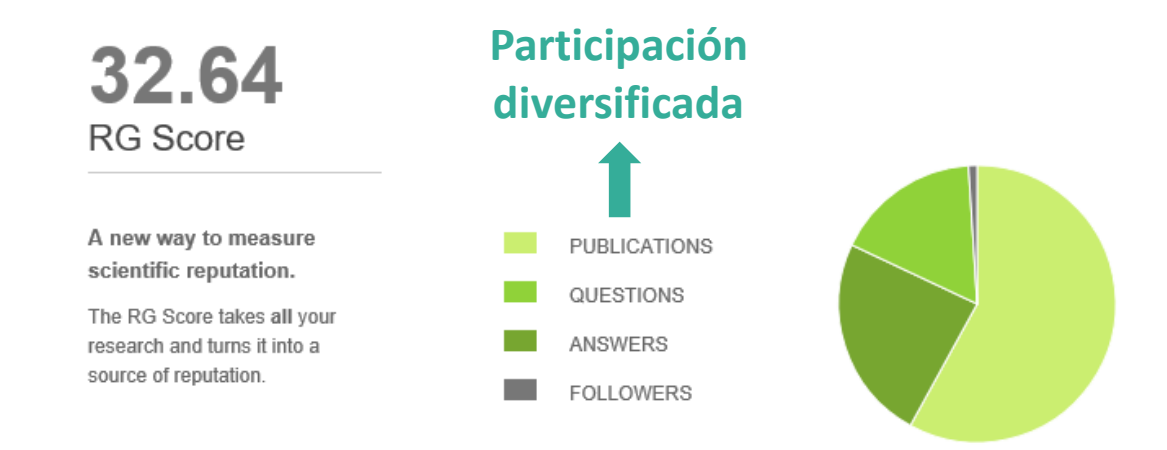

#### **RG SCORE OVER TIME**

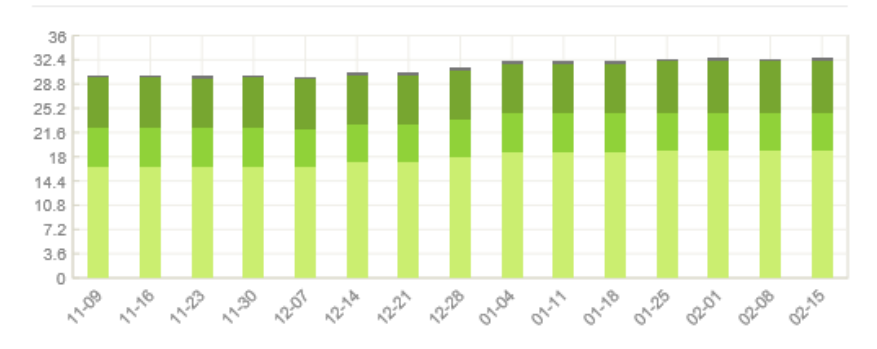

### Invitación de colegas

#### **Send account nominations** 5 remaining

Account nominations let you recommend peers to become a part of the ResearchGate community. Nominate people who you think will make a valuable addition to your network and send them an invitation. Learn more »

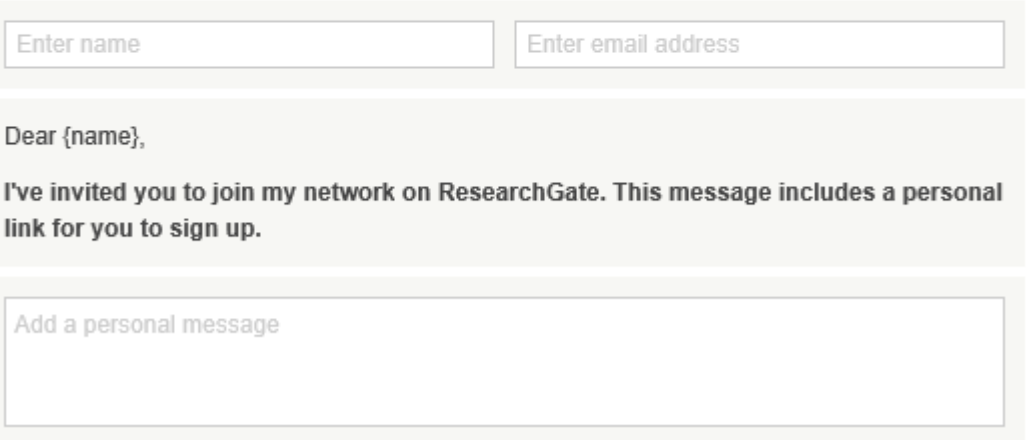

#### **Avisa a tus colegas para que se construyan un perfil en ResearchGate**

# ■ Configuración

- Cuenta
- **ResearchGate** ■ Privacidad
- Notificaciones
- Conexión con otros servicios
- Invitaciones

### **CONFIGURACIÓN DE LA CUENTA**

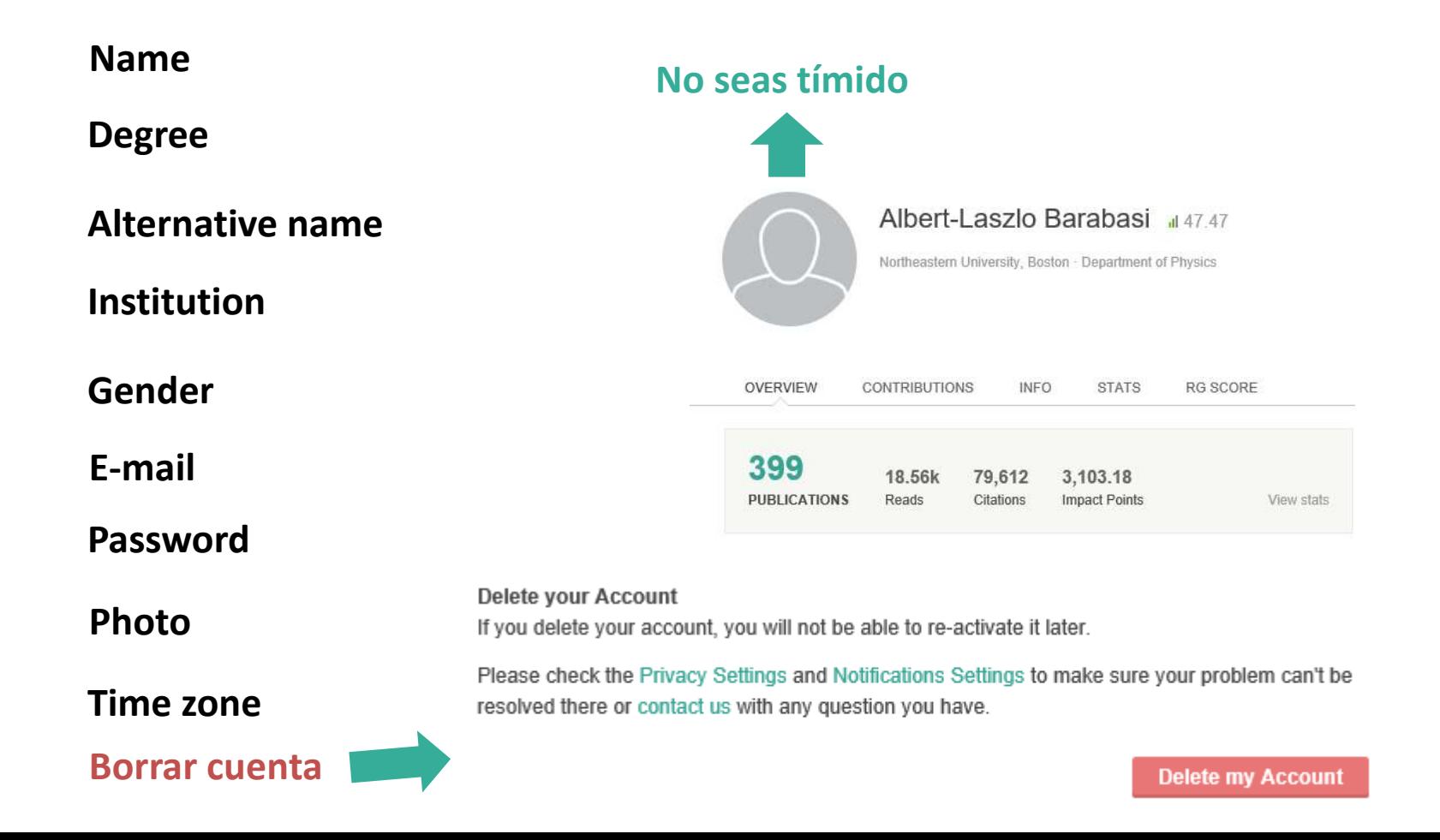

### CONFIGURACIÓN DE LA PRIVACIDAD

#### **Privacy Settings**

#### Basic data

**ResearchGate**<br> **ResearchGate**<br> **Respectively**<br> **Respectively**<br> **Respectively**<br> **Respectively**<br> **Respectively**<br> **Respectively**<br> **Respectively** 

#### Research data

Select who can see your research data e.g. research projects, skills and research vita.

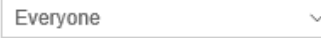

#### Reader data

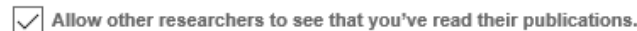

Contact data

Only your mutual followers can see your contact details e.g. address or phone number.

#### Public profile

If enabled, your privacy settings will be mirrored for your public profile.

Please note: we will never display your contact details (e.g. phone number or address) publicly.

**Oculta tu perfil** Enable my public page My public page address **Personaliza el URL** https://www.researchgate.net/profile/Enrique Orduna-Malea Display my profile photo on my public page Display my questions and answers on public pages Add cover pages to my publications with details such as authors and stats, and **Añade cubierta**enrich the full-text with publication information and clickable links.

**Quién puede ver tu CV?**

**Quién puede saber qué lees?**

### ■ CONFIGURACIÓN DE LAS NOTIFICACIONES

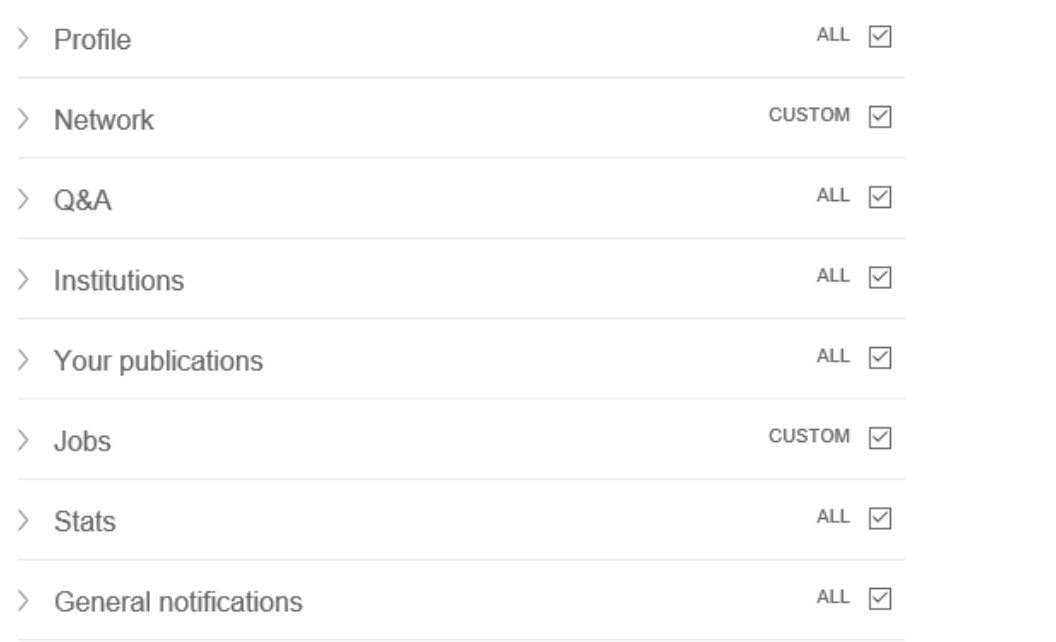

#### **Emails Settings**

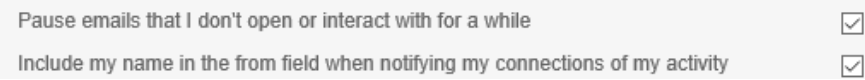

#### **52 tipos distintos de notificaciones**

#### **Gestionar para evitar bombardeo de emails**

### ■ CONEXIÓN A OTROS SERVICIOS

**Research Gate account with other convices to find researchers** as

Your account is connected with Facebook (Disconnect)

Your account is connected with Linkedin (Disconnect)

**Connect with Google** 

**Precaución: Consentir intercambio de información (Google, Facebook y Linkedin)**

### ■ CONFIGURACIÓN DE LAS INVITACIONES (I)

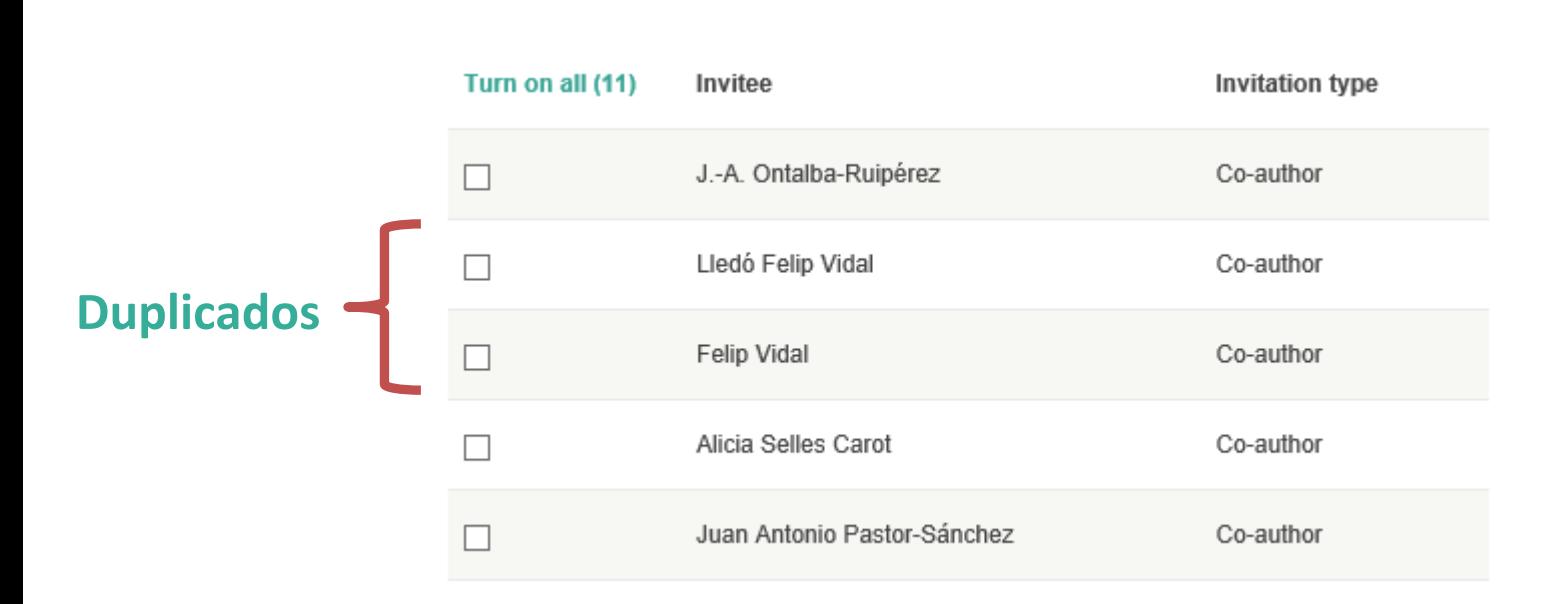

#### **Precaución: Invitaciones automáticas a coautores**

### ■ CONFIGURACIÓN DE LAS INVITACIONES (II)

#### Sent Invitations

You have not yet invited any researchers.

Invitees who joined None of the researchers you invited have joined ResearchGate yet.

**Invitaciones enviadas: Gestión y monitorización de usuarios invitados**

**El sistema premia la invitación a usuarios**

## **Ayuda**

#### **Help Center**

#### Getting started

- · Signing up
- Connecting with other researchers
- Inviting colleagues to ResearchGate

#### Account settings

- · Passwords
- Updating your account name
- Managing your email settings

#### Frequently asked questions

- > My email address isn't recognized. Can I still sign up?
- > I haven't received the account activation email
- > Forgot your password?
- > I haven't received the password reset email
- > Changing your login email address
- > How do I delete my publication's full-text?
- > I've discovered a profile in my name. What can I do?
- > I have two profiles why did this happen and how can I fix it?

# De obligada lectura!

## **Timeline**

### *Research DE ACTIVIDADES* **SEGUIMIENTO DE ACTIVIDADES**

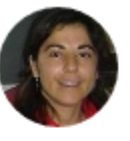

Zaida Chinchilla-Rodríguez followed a question

YESTERDAY

**Cuándo**

**NEW OUESTION** 

Are there any research papers available that establish that references can be useful in establishing connection between an article and a subject area?

**Actividad**

Cited references we can say are the main motivation that an author takes in preparing the current article. These cited references carry important information regarding establishing connectio...

**Acciones a preguntas Acciones Acciones Acciones Acciones Acciones Acciones Acciones Acciones Acciones Acciones Acciones Acciones Acciones Acciones Acciones Acciones Acciones Acciones**

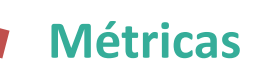

## **Timeline**

### **SEGUIMIENTO DE ACTIVIDADES**

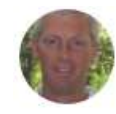

Thed Van Leeuwen added a full-text to an article FFR 19

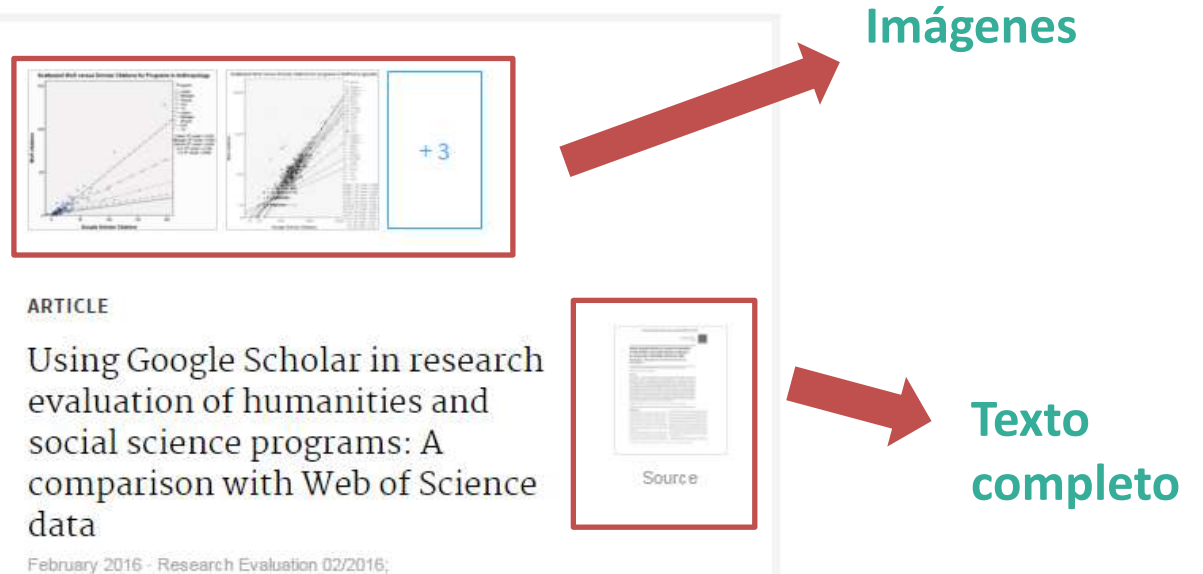

DOI:10.1093/reseval/rvv049

Ad A.M. Prins · Rodrigo Costas · Thed N. van Leeuwen · Paul F. Wouters

### ■ Timeline

### **S PERSONAS QUE SIGO (Foll HITOS DE LAS PERSONAS QUE SIGO (Following)**

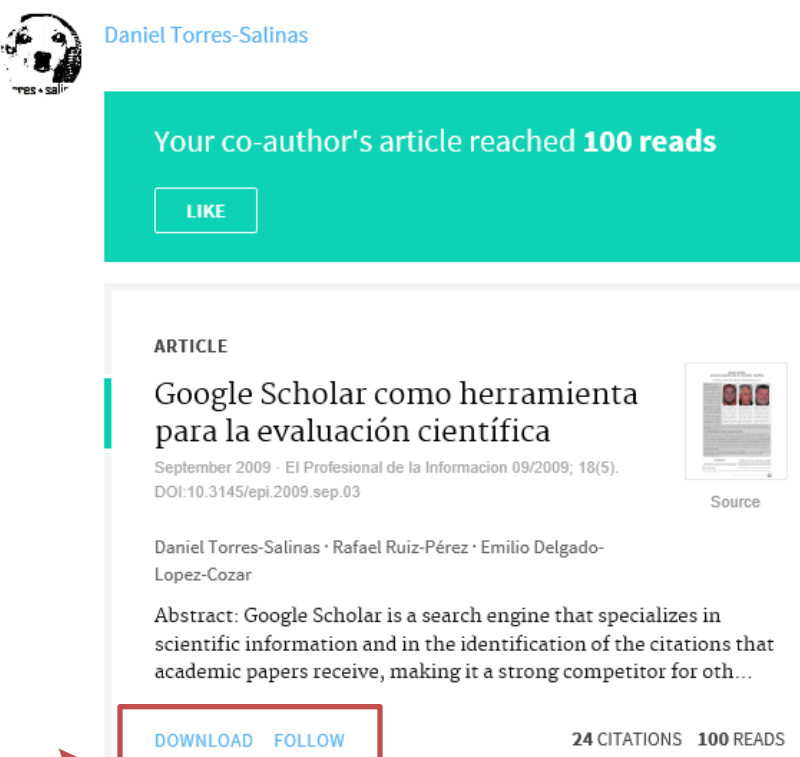

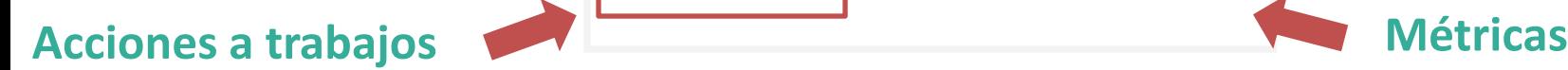

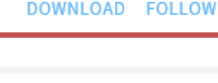

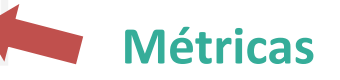

## ■ Timeline

### **RESEARCIÓN DE AUTORES RECOMENDACIÓN DE AUTORES**

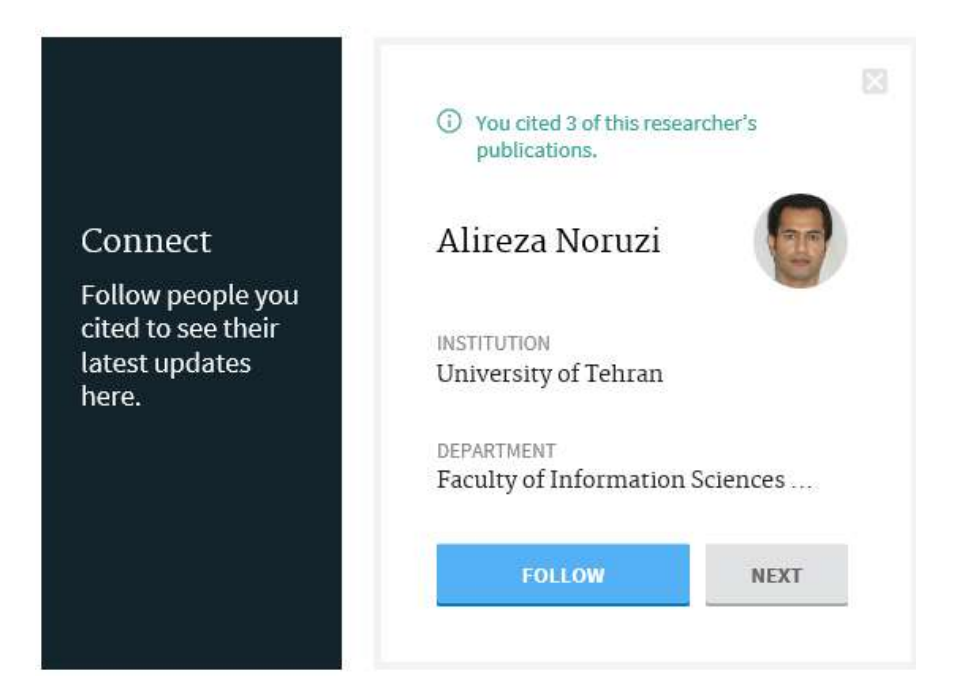

- **En tu red extendida**
- **Has citado sus trabajos**
- **Te han citado tus trabajos**

### **Timeline**

### RECOMENDACIÓN DE ARTÍCULOS

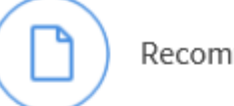

Recommended for you

**ARTICLE** 

#### Estimating search engine index size variability: a 9-year longitudinal study

February 2016 · Scientometrics 02/2016; DOI:10.1007/s11192-016-1863-z

Antal van den Bosch · Toine Bogers · Maurice de Kunder

REQUEST FULL-TEXT FOLLOW

3 READS

### ■ Timeline

### **REGUIMIENTO CUADRO DE SEGUIMIENTO**

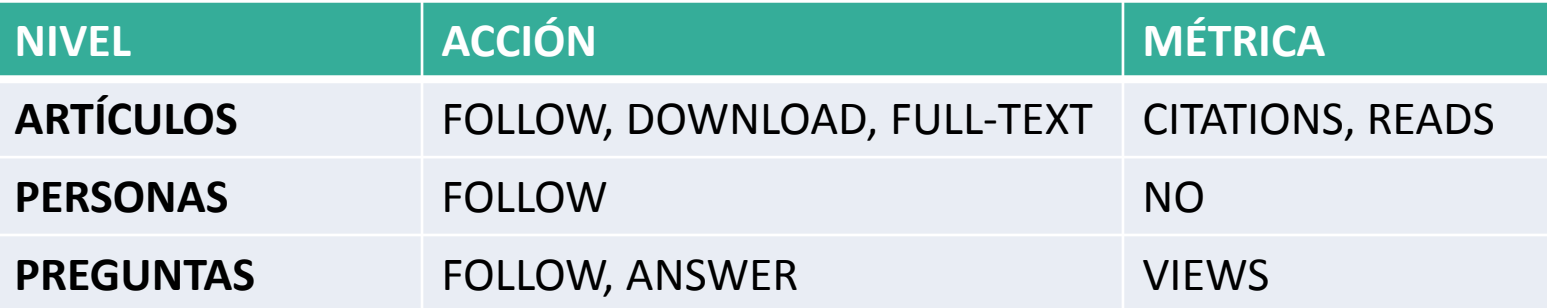

## Questions & Answers (Q&A)

### **RESEARCHEFIELD CONTACT CAJA DE PREGUNTAS**

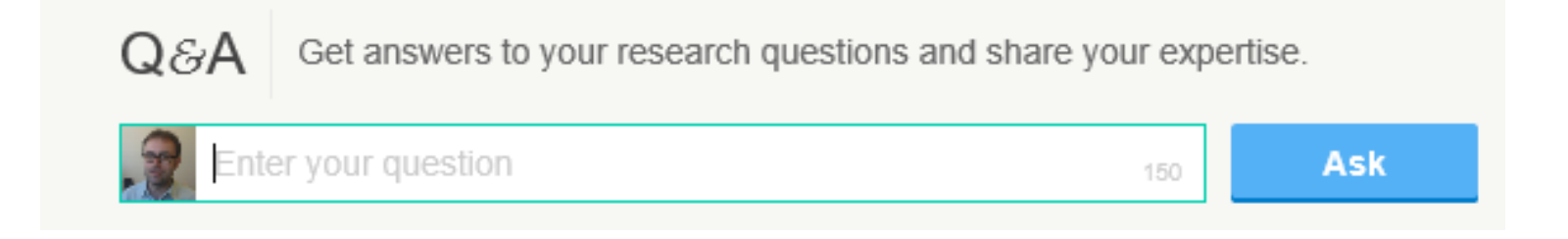

#### **Interacciona con tu red de contactos, busca preguntas, contesta, lanza tus propias preguntas, y genera discusión**

## Questions & Answers (Q&A)

### **QUE PODRÍAS CONTESTAR PREGUNTAS QUE PODRÍAS CONTESTAR**

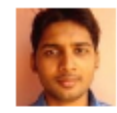

Deepiyoti Kalita asked a question:

Are there any research papers available that establish that references can be useful in establishing connection between an article and a subject area?

Cited references we can say are the main motivation that an author takes in preparing the current article. These cited references carry important information regarding establishing connection between the [more]

New  $\Omega$  4 researchers waiting for an answer

Follow Answer  $\mathcal{H}$ 

#### **Sistema automático de recomendación de preguntas**

## **Questions & Answers (Q&A)**

### PREGUNTAS QUE PODRÍAS CONTESTAR

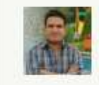

Mohammad Hossein Yekta Kooshali Guilan University of Medical Sciences

Hi, how can i convert or import scopus data into hist cite to analyze that sama as importing web of science data into histcite?

Hi, how can i convert or import scopus data into hist cite to analyze that sama as importing web of science data into histcite? thanks, im waiting for your answer

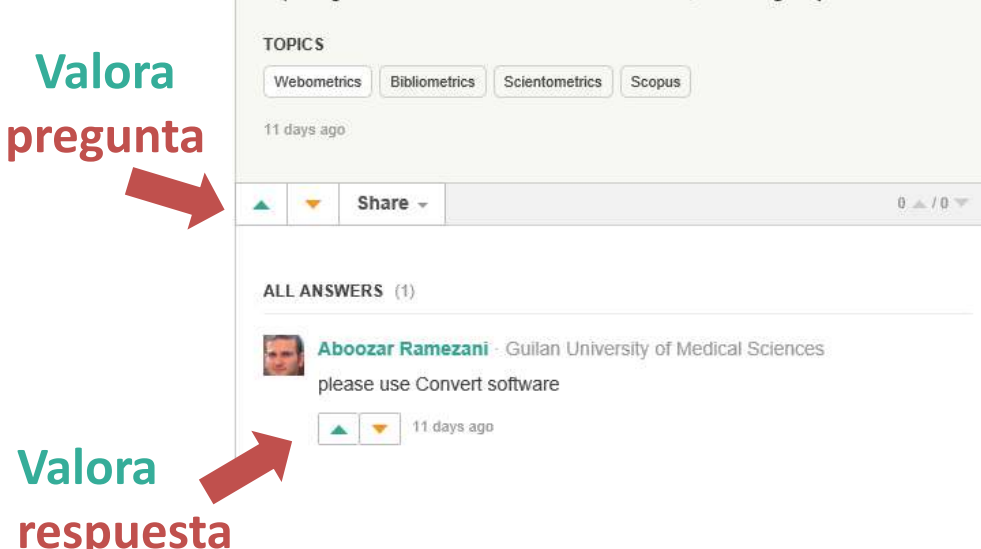

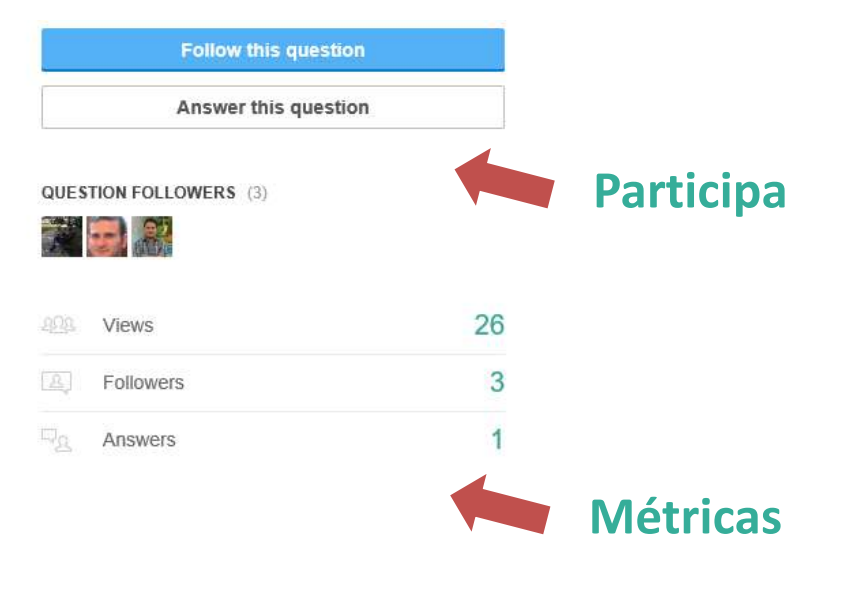

## Questions & Answers (Q&A)

### **EN TU CAMPO PREGUNTAS EN TU CAMPO**

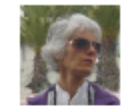

Maria Amélia Martins-Loução asked a question:

How can we speed up the time of publishing students work, without turn a frustration for their career? Is it getting worse? Some data suggest that wait times have increased within certain subsets of journals, such as popular open-access ones and some of the most sought-after titles. At Nature, the median review time has [more]

 $\mathcal{M}$ 

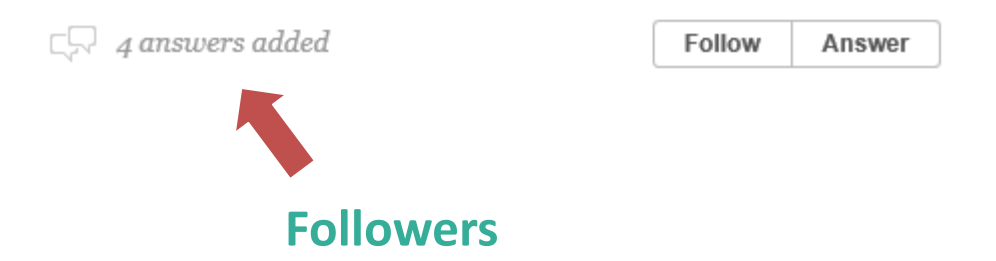

#### **Preguntas etiquetadas en un campo incluido en tu perfil**

## Questions & Answers (Q&A)

### **RASIGUES PREGUNTAS QUE SIGUES**

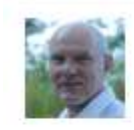

Rudolf Ritt asked a question in Analytical Thinking:

Do scientists tend to gain preferably informations which confirm their opinion and fade out contradictory statements? I heard (Süddeutsche Zeitung, February 6/7th 2016), that people like to sit in a "reverberation chamber", they are consuming only informations which confirm their opinions, because it feels go [more]

 $\Box$  20 answers added  $\cdot$  Last answer added Feb 10, 2016 Answer

**Recopilación de preguntas a las que sigues**
## C - Preguntas

## Questions & Answers (Q&A)

#### **QUE HAS CONTESTADO PREGUNTAS QUE HAS CONTESTADO**

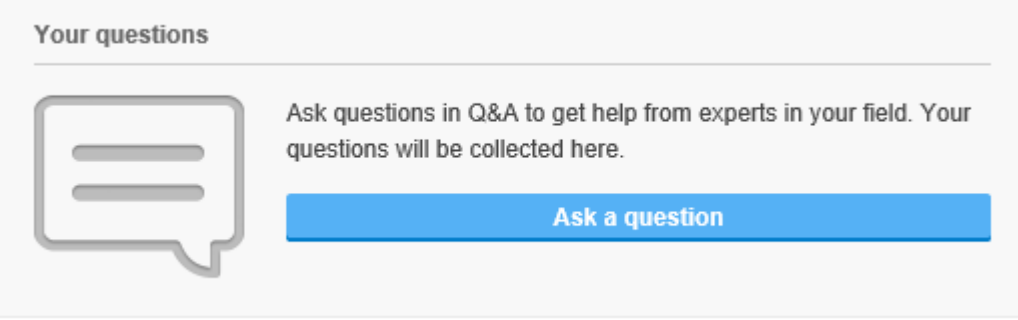

#### **Al sistema le encantaría que participaras más…**

## C - Preguntas

## **Questions & Answers (Q&A)**

#### **PREGUNTAS POR CATEGORÍA**

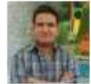

Mohammad Hossein Yekta Kooshali asked a question:

Hi, how can i convert or import scopus data into hist cite to analyze that sama as importing web of science data into histcite?

Hi, how can i convert or import scopus data into hist cite to analyze that sama as importing web of science data into histcite? thanks, im waiting for your answer

 $\Box$  1 answer added

Follow Answer

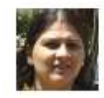

Savithry T K asked a question:

Does anyone have scientometric/bibliometric studies comparing Publication characteristics of Scientists and University teachers?

Does anyone have the literature comparing the publication characteristics/pattern of Scientists of R&D institutions with University teachers. Please share

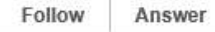

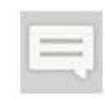

**Bibliometrics** 100 Questions 664 Followers

The use of statistical methods in the analysis of a body of literature to reveal the historical development of subject fields and patterns of authorship, publication, and use. Formerly called statistical bibliography. (from The ALA Glossary of Library and Information Science, 1983)

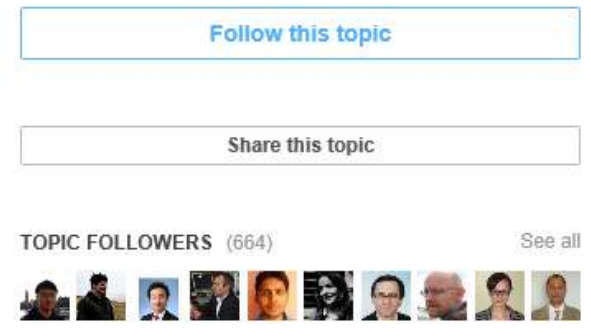

## D - Ofertas de trabajo

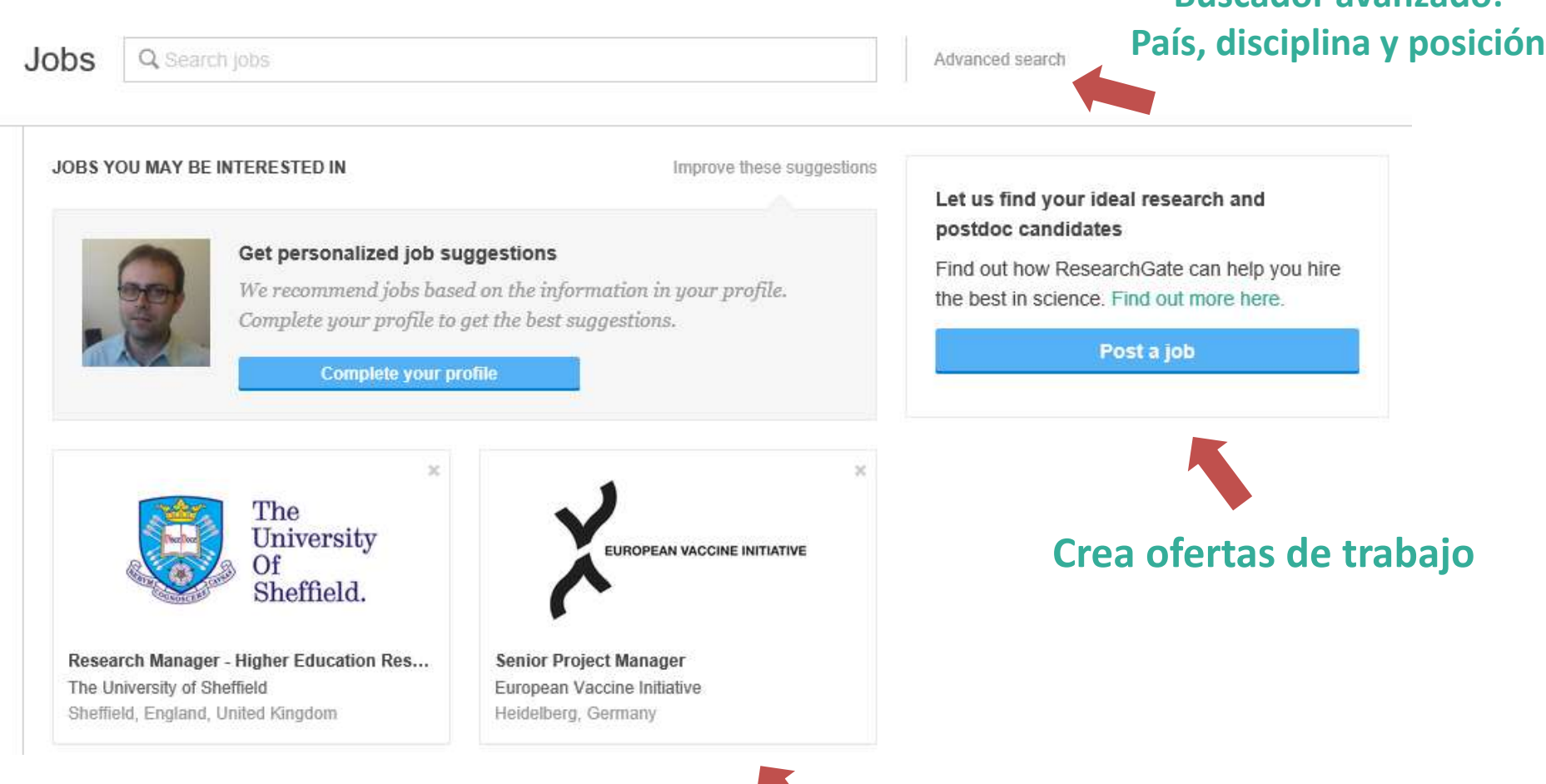

**Ofertas de trabajo recomendadas**

**Buscador avanzado:**

## D - Ofertas de trabajo

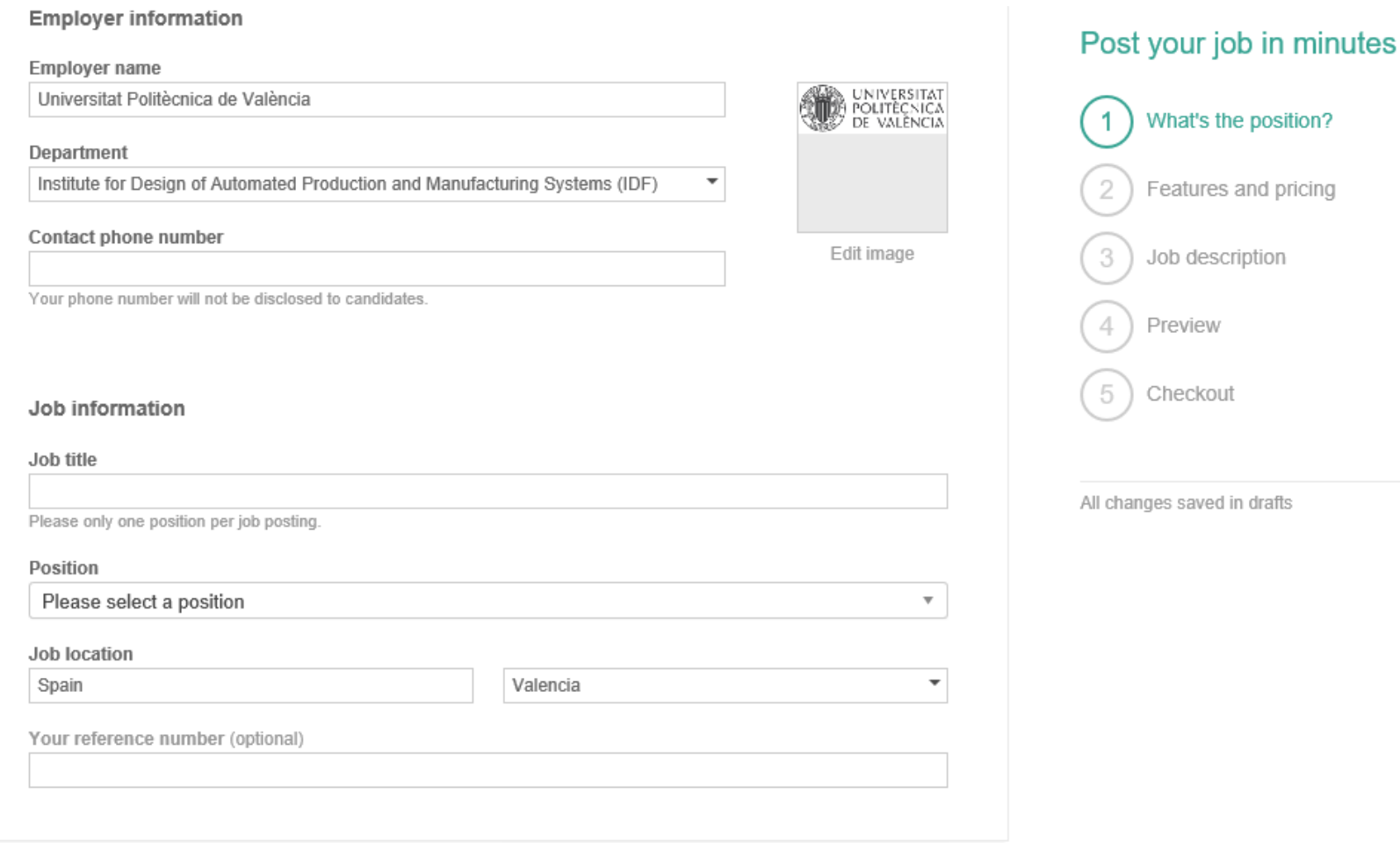

#### **Crear ofertas de trabajo personalizada en 5 pasos**

## D - Ofertas de trabajo

#### Jobs / Job post

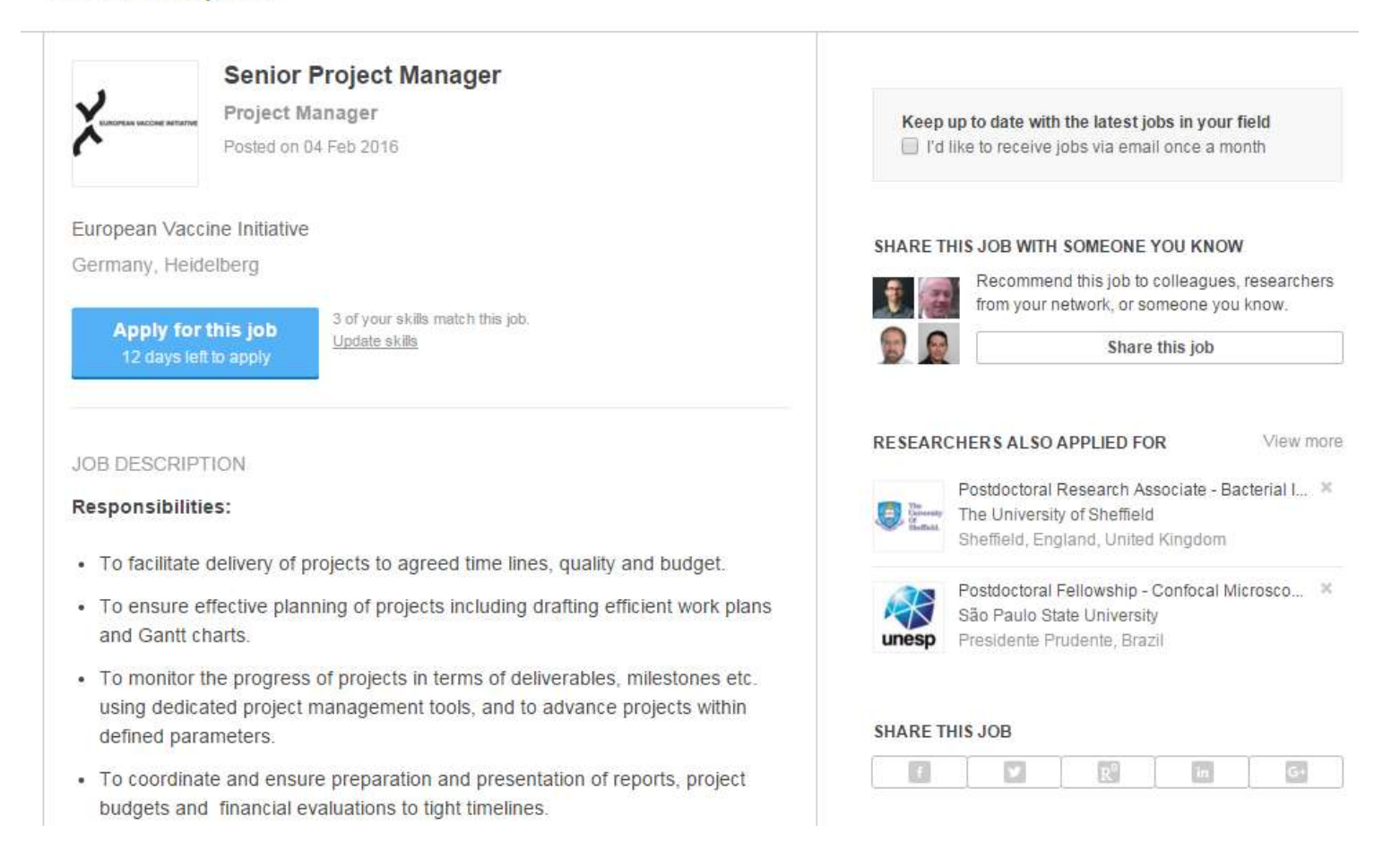

#### **Consultar y compartir ofertas de trabajo recomendadas**

### ■ Additional features

- Search
- Updates
- Messages
- Requests

#### **E** BUSCADOR GENERAL

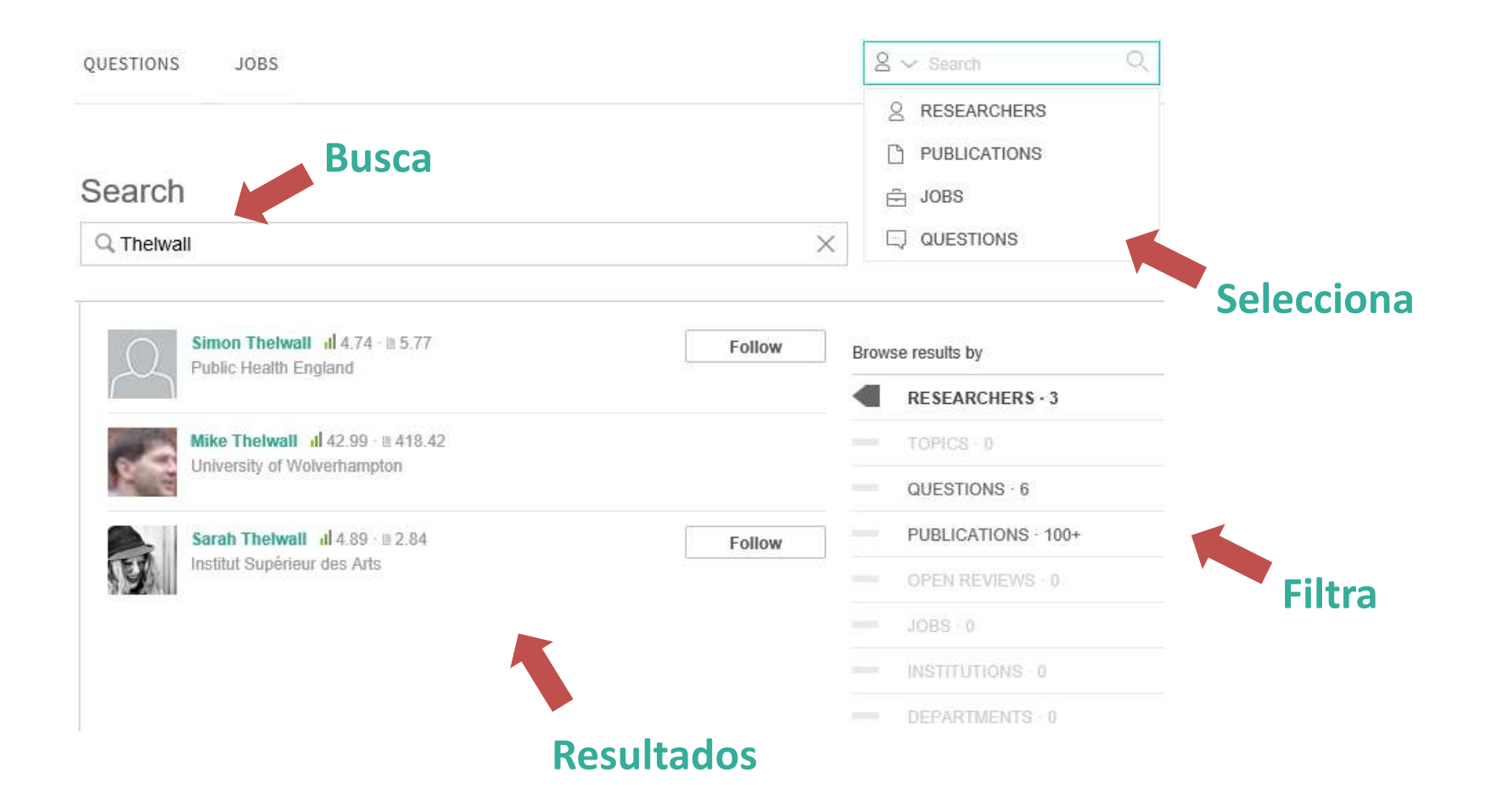

### **■ ACTUALIZACIONES**

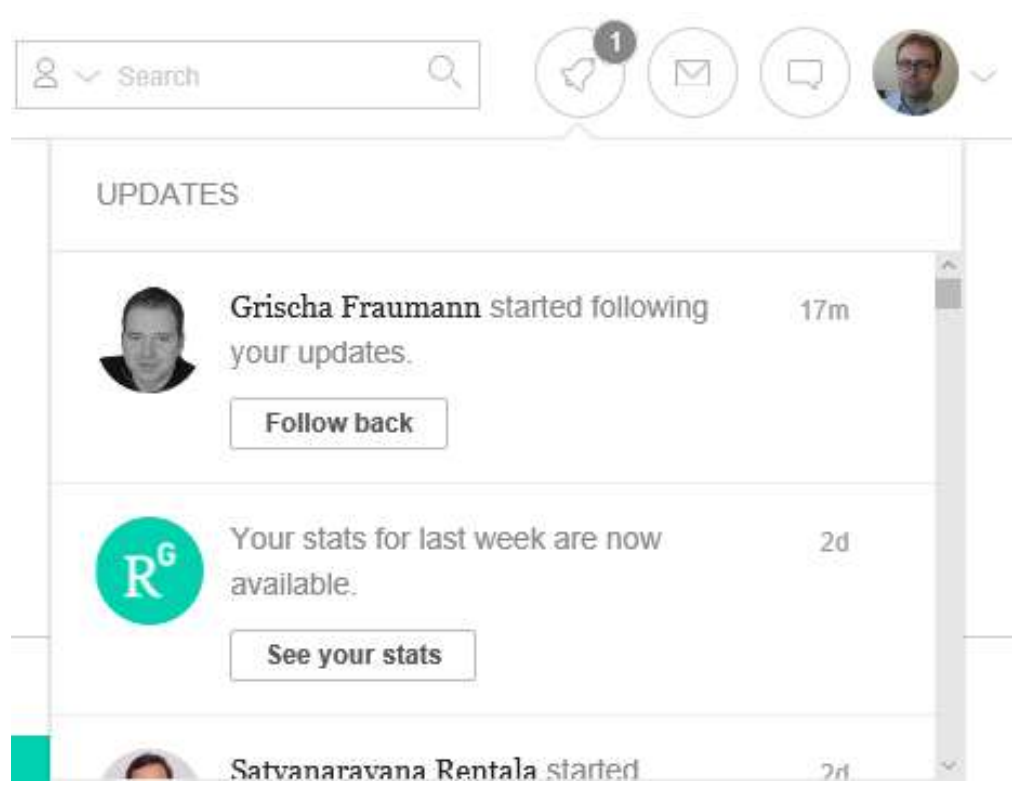

#### **Monitoriza las actualizaciones de tu perfil**

### **■ MENSAJES**

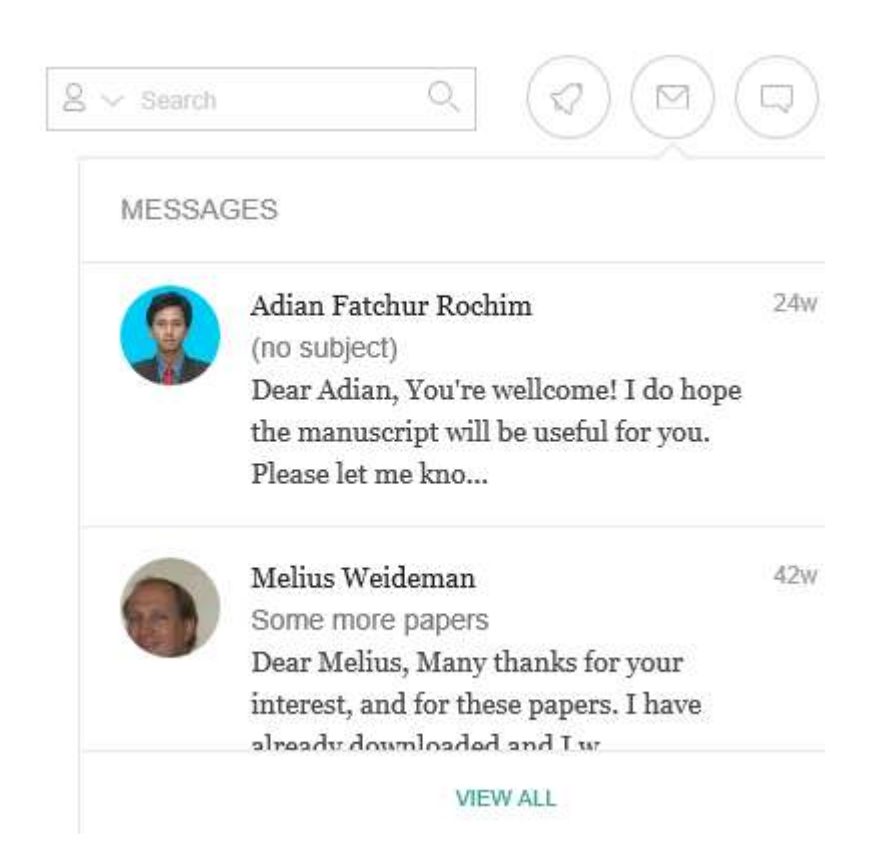

#### **Monitoriza los mensajes directos recibidos**

#### **■ SOLICITUDES**

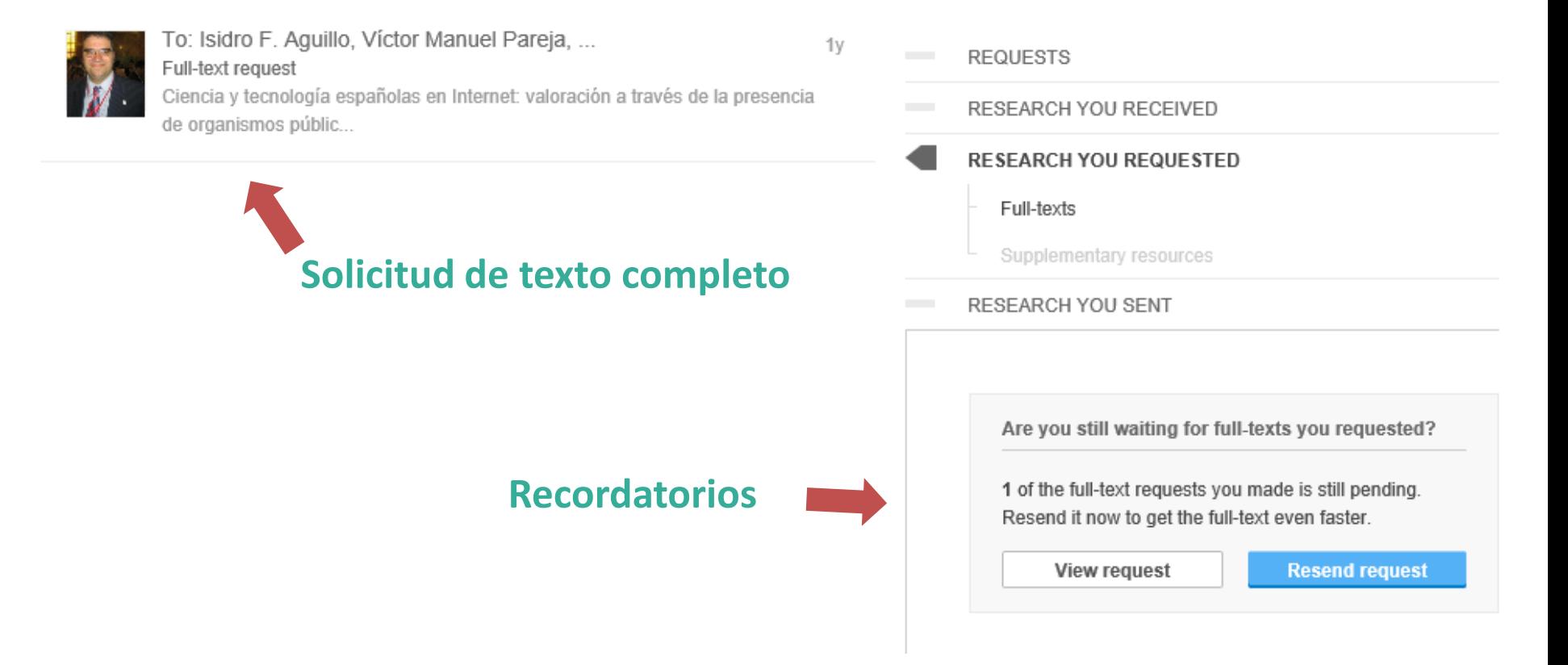

#### **Monitoriza todas las solicitudes de material realizadas y recibidas**

- **EXP** De investigador
- **Research**<br>Best and the search of the search of the search of the search of the search of the search of the search of the search of the search of the search of the search of the search of the search of the search of the se De institución
- De revista

## **EXP** De investigador

## https://www.researchgate.net/**profile**/Eric\_Topol<br>
————————————————————

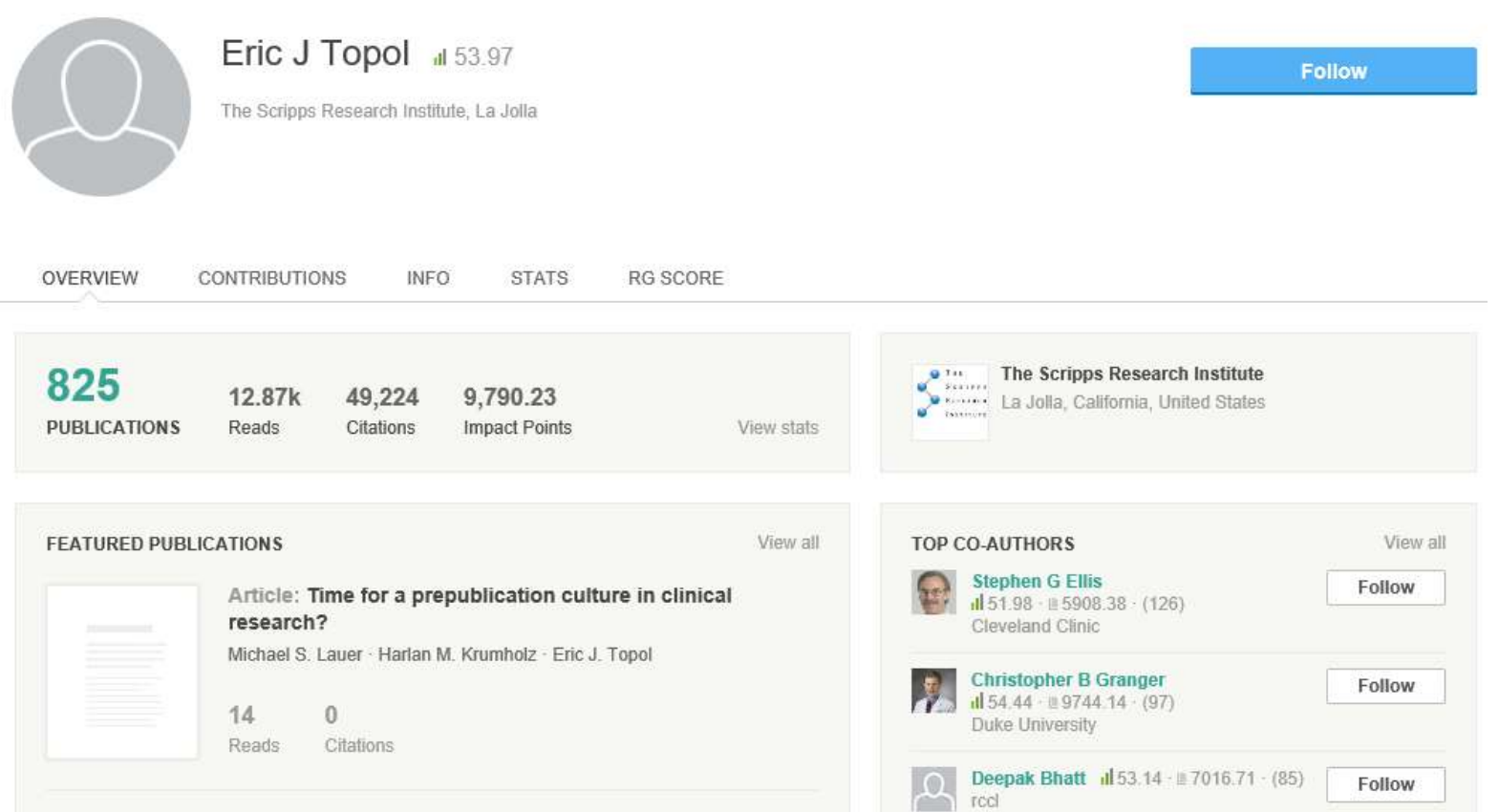

## De institución

#### https://www.researchgate.net/institution/University\_of\_Michigan

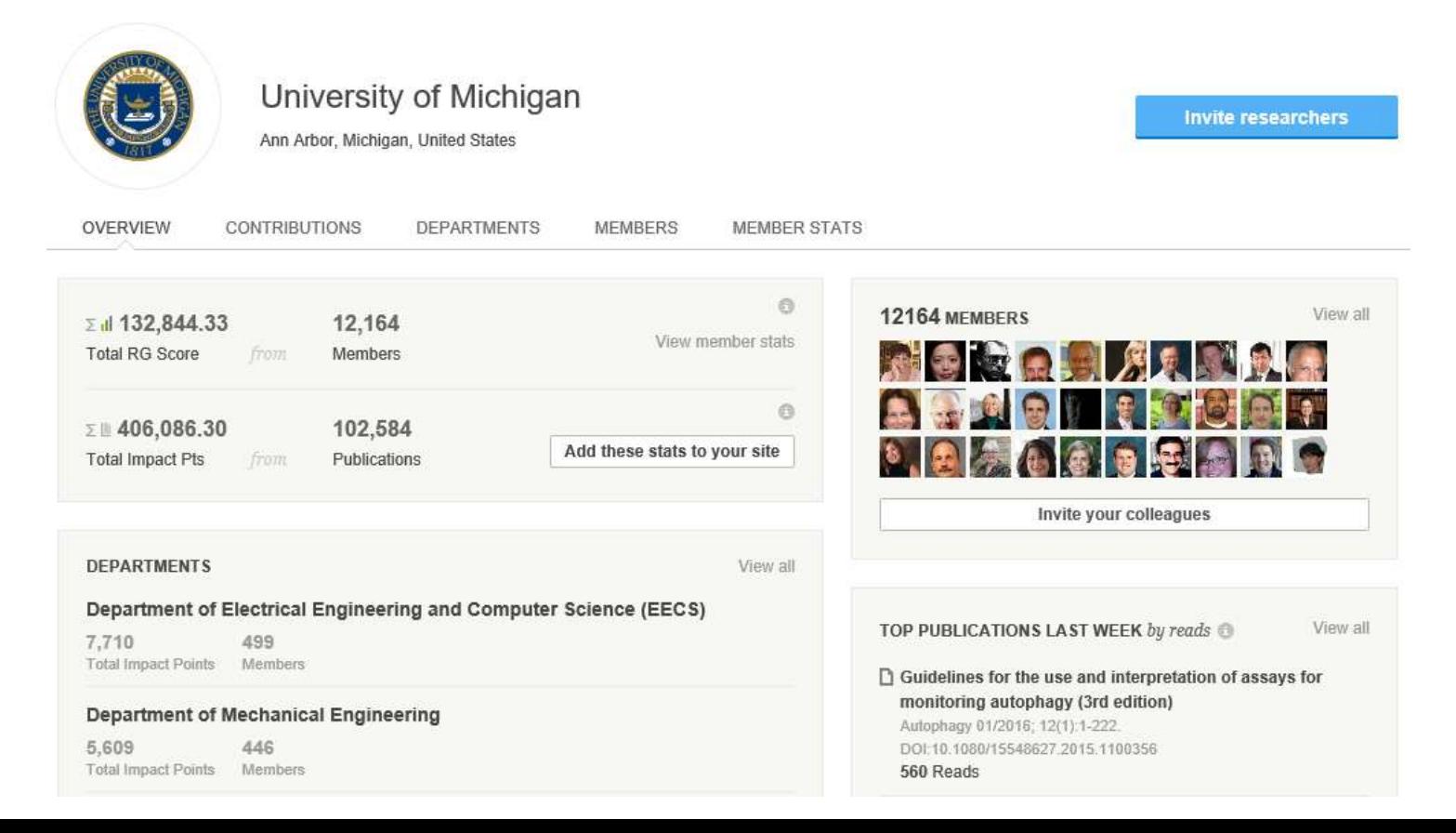

#### De institución  $\mathbb{R}^n$

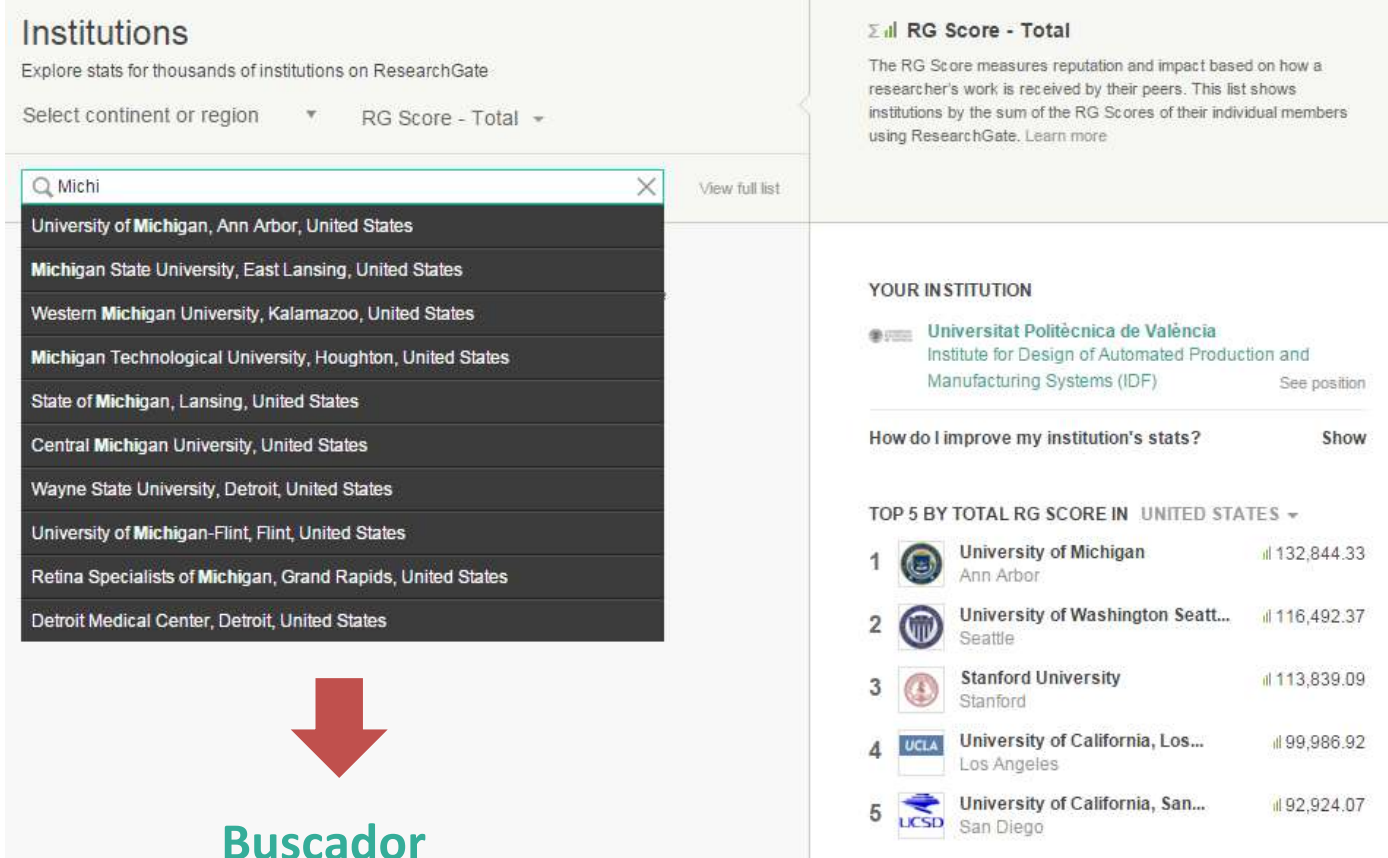

### ■ OVERVIEW – MÉTRICAS (I): IMPACTO

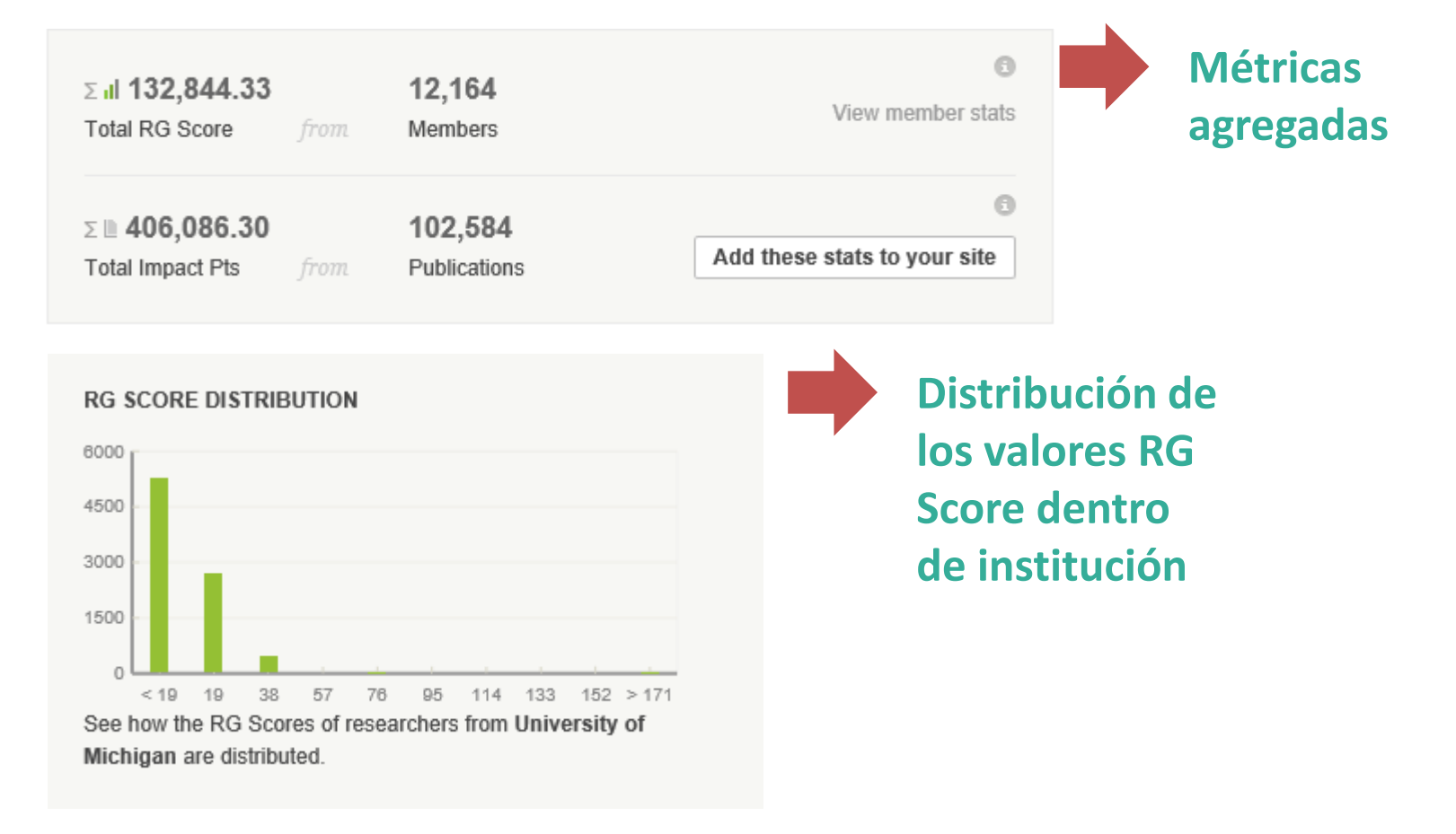

### ▀ OVERVIEW – MÉTRICAS (II): READS

## **INSTITUTION STATS OVERVIEW @** 59,801 Reads of members' publications 70 k 60 k  $01/10$ 01/17 01/24 01/31 02/07 02/14 02/21

Top reads by country 20994 United States **4188** China 3328 United Kinadom Top reads by institution 622 University of Michigan 67 University of Illinois, Urbana-Champaign

#### **Reads por semana Procedencia de los Reads**

### **■ OVERVIEW - COLABORACIÓN**

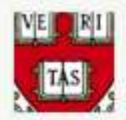

721,797 7793 **Total Impact Points** Members

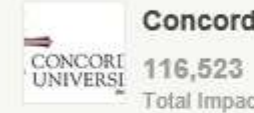

Concordia University-Ann Arbor

 $21$ Total Impact Points Members

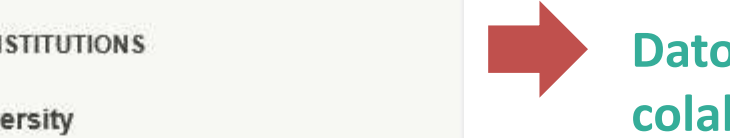

**Datos de colaboración científica**

#### **COLLABORATIONS**

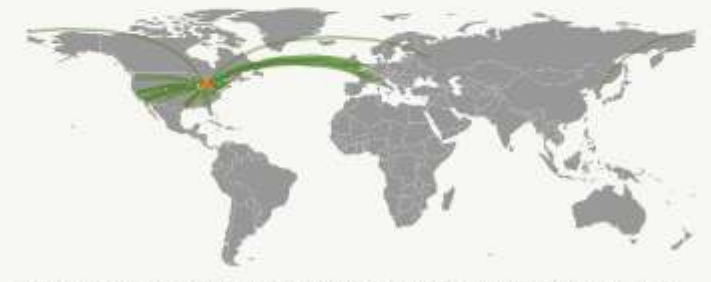

This map visualizes which other institutions researchers from University of Michigan have collaborated with.

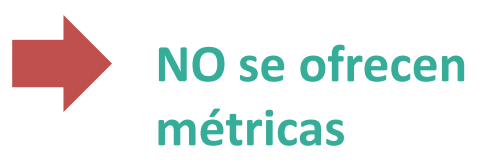

### **E PRODUCCIÓN**

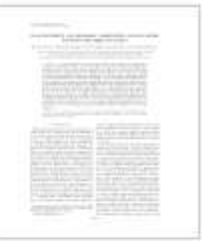

**Article: Plant Diversity, Soil Microbial Communities,<br>and Ecosystem Function: Are There Any Links?**<br>Donald R. Zak · William E. Holmes · David C. White · Aaron D.<br>Peacock · And David Tilman

#### [Show abstract]

Full-text - Article - Jan 2042 - Ecology

Source

Download Follow

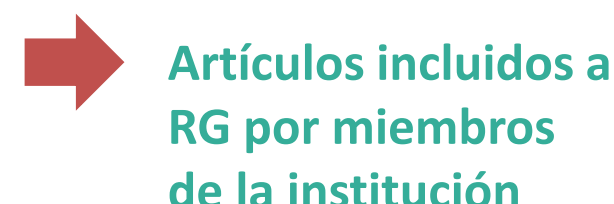

Source

Article: A Framework to Understand Effect of Building Systems Deterioration on Life Cycle Energy

Albert Thomas - Carol C. Menassa - Vineet R. Kamat

#### [Show abstract]

Full-text - Article - Dec 2015 - Procedia Engineering

Download Follow

### **PRODUCCIÓN**

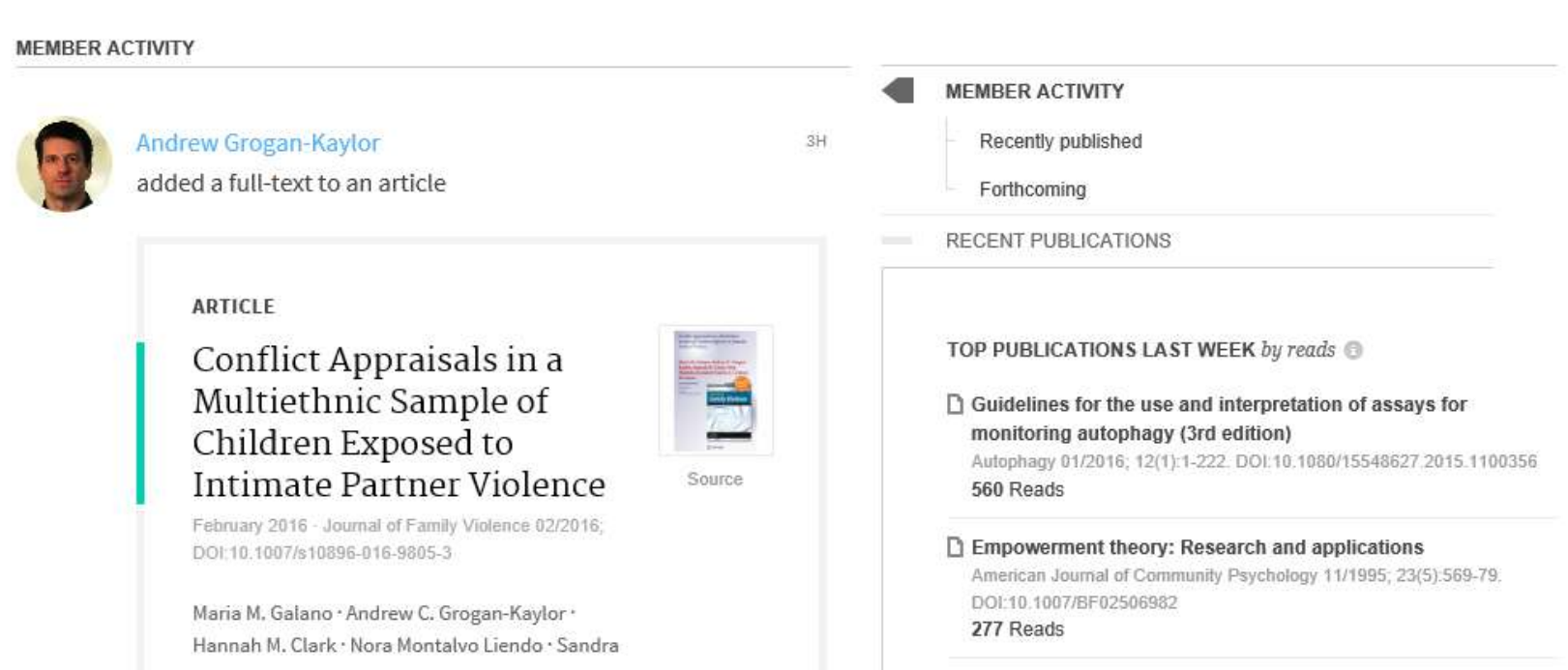

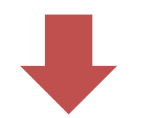

#### **Actividad reciente de los miembros**

### DEPARTAMENTOS - COMPOSICIÓN

#### **DEPARTMENTS**

## **REPARTMENTS**<br> **RESEARTMENT**<br> **RESEARTMENT**<br> **RESEARTMENT**<br> **RESEARTMENT**<br> **RESEARTMENT**<br> **RESEARTMENT**<br> **RESEARTMENT**

7.710 499 Total Impact Points Members

#### **Department of Mechanical Engineering**

446 5.609 Total Impact Points Members

#### **Department of Internal Medicine**

48.654 333 Total Impact Points Members

#### **Department of Psychology**

9,800 302 **Total Impact Points Members** 

#### **Medical School**

5.715 282 Total Impact Points Members

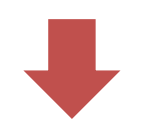

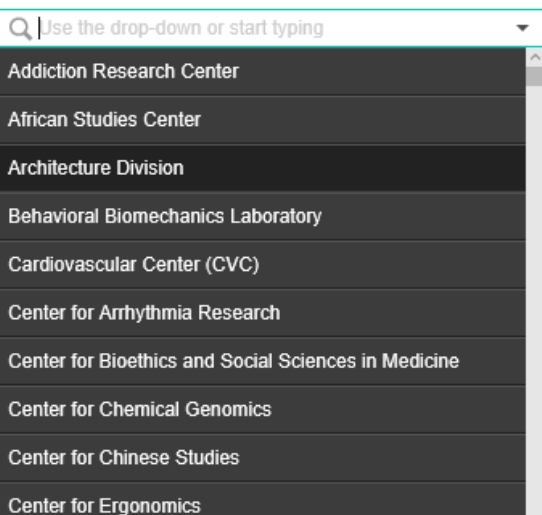

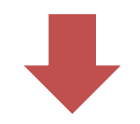

#### **ENTIDADES CON MÉTRICAS BUSCADOR DE ENTIDADES**

### **E MIEMBROS - COMPOSICIÓN**

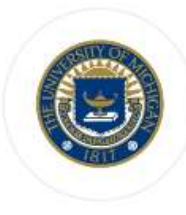

#### **University of Michigan**

Ann Arbor, Michigan, United States

**Invite researchers** 

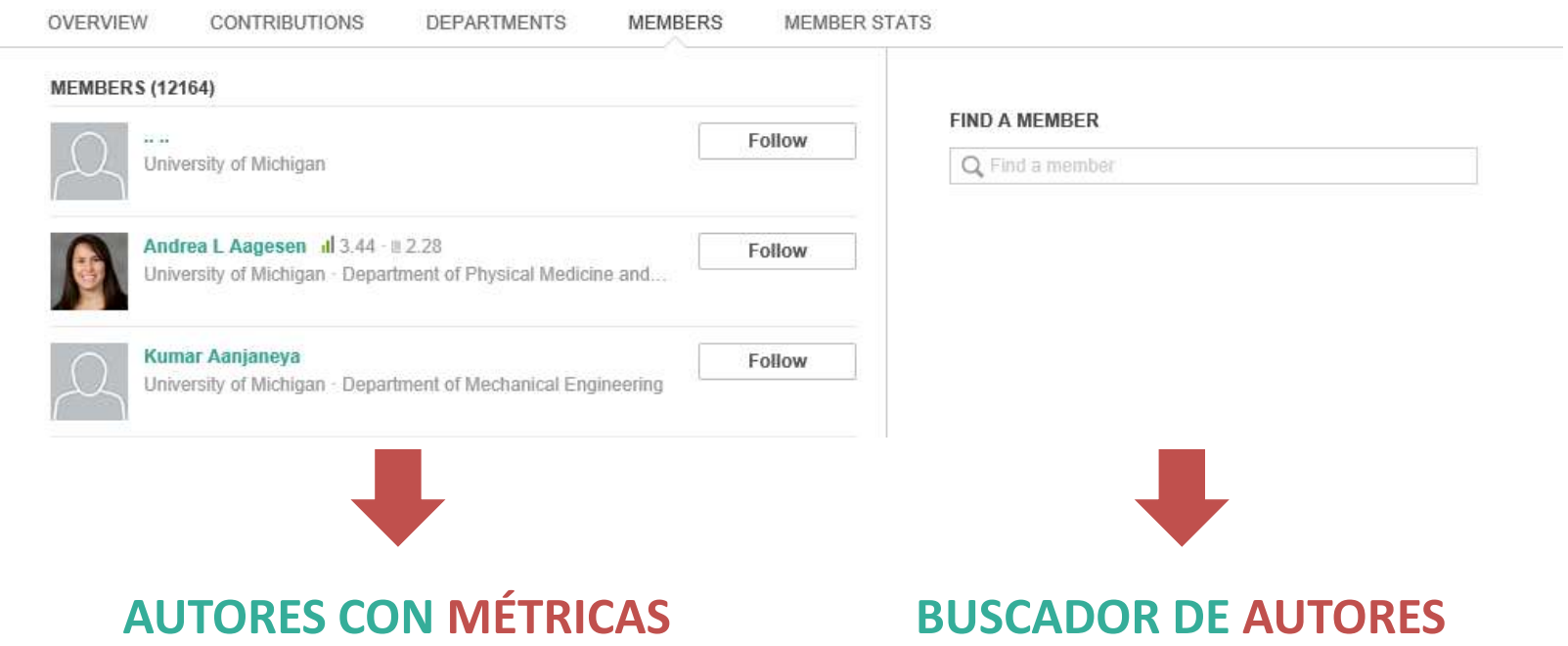

### **MIEMBROS - ESTADÍSTICAS**

assays for monitoring autophagy (3rd edition) Autophagy 01/2016; 12(1):1-222. DOI:10.1080/15548627. 2015 1100356

560 Reads

Empowerment theory: Research and applications American Journal of Community Psychology 11/1995; 23 (5):569-79. DOI:10.1007/BF02506982 277 Reads

The Toyota Way 01/2004; McGraw Hill. ISBN: 978-0071392310 273 Reads

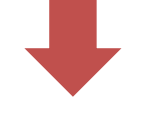

#### **PUBLICACIONES CON MÁS READS**

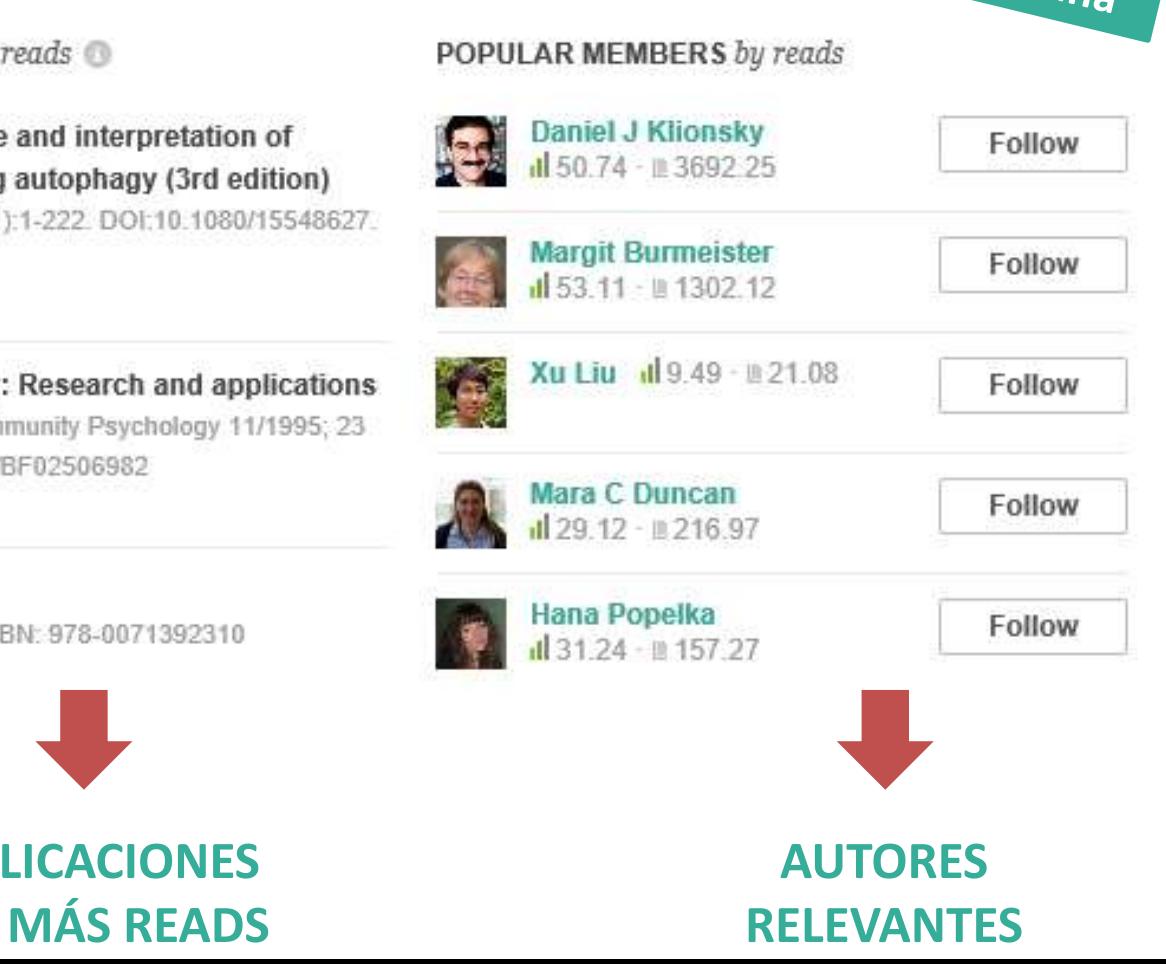

Última

semana

### ■ De revista

## https://www.researchgate.net/**journal**/0138-9130\_Scientometrics

Publisher: Akadémiai Kiadó

#### JOURNAL DESCRIPTION

Scientometrics aims at publishing original studies short communications preliminary reports review papers letters to the editor and book reviews on scientometrics. The topics covered are results of research concerned with the quantitative features and characteristics of science. Emphasis is placed on investigations in which the development and mechanism of science are studied by means of (statistical) mathematical methods. The Journal also provides the reader with important up-todate information about international meetings and events in scientometrics and related fields. Appropriate bibliographic compilations are published as a separate section. Due to its fully interdisciplinary character Scientometrics is indispensable to research workers and research administrators throughout the world. It provides valuable assistance to librarians and documentalists in central scientific agencies ministries research institutes and laboratories. Scientometrics includes the Journal of Research Communication Studies. Consequently its aims and scope cover that of the latter namely to bring the results of research investigations together in one place in such a form that they will be of use not only to the investigators themselves but also to the entrepreneurs and research workers who form the object of these studies.

#### Current impact factor: 2.18

#### **IMPACT FACTOR RANKINGS**

2016 Impact Factor Available summer 2017

2014 / 2015 Impact Factor 2.183

### De revista

## https://www.researchgate.net/<mark>journal</mark>/0138-9130\_Scientometrics<br>

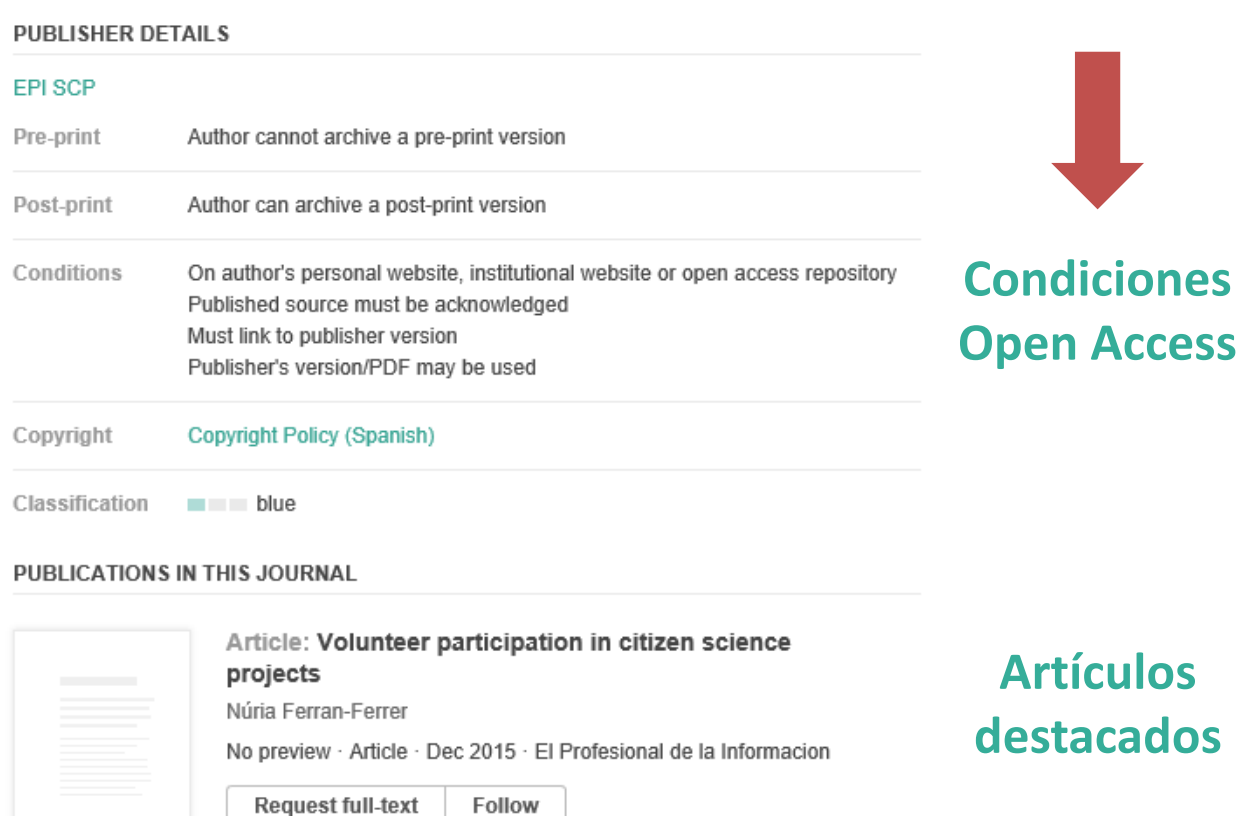

### De revista

https://www.researchgate.net/<mark>journal</mark>/0138-9130\_Scientometrics<br>

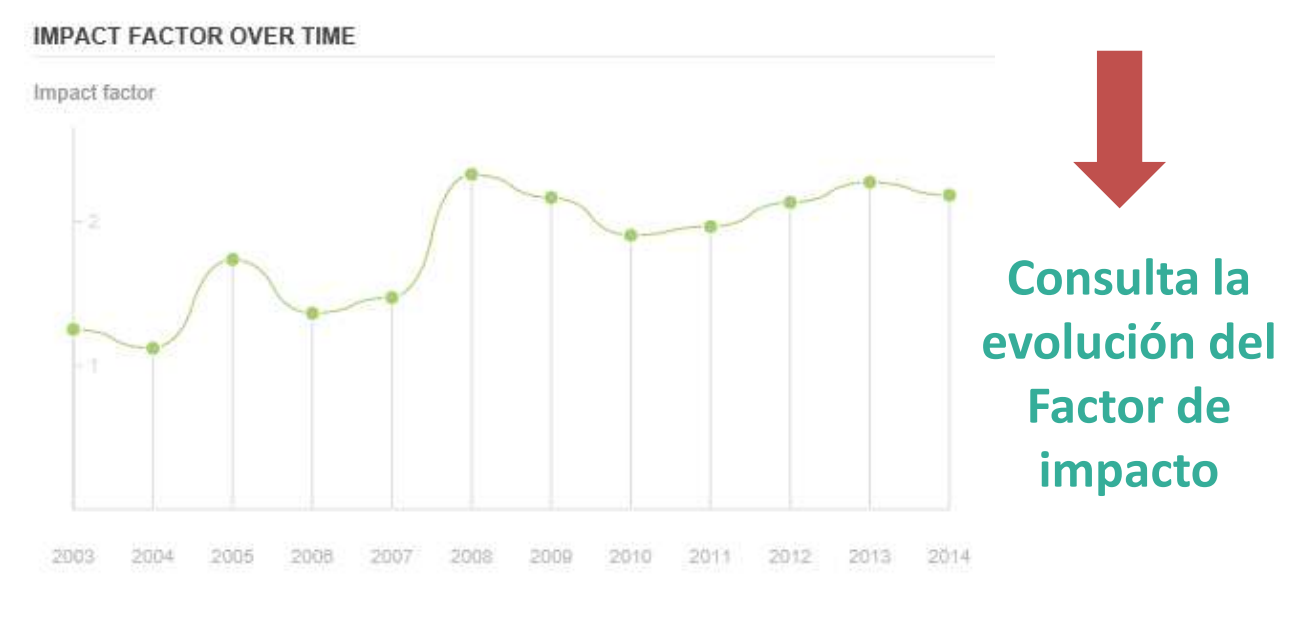

### **E** ARTÍCULO 2.2

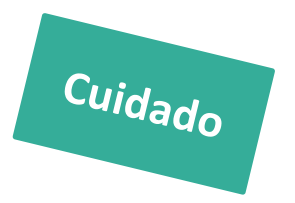

**Researce Theory**<br>Research Catarana that the Secondate<br>Researce the to-date complement The Provider does not represent or warrant that the Service and the data and information provided are accurate, up-to-date, complete or reliable. **The provider is not responsible or liable for any damage, disadvantage or DISPROFIT, whether material or immaterial, that is caused by the usage or non-usage of the Service.** This does not apply to damages, disadvantages and disprofits that are caused by the Provider intentionally, recklessly or negligently.

### ARTÍCULO 2.3

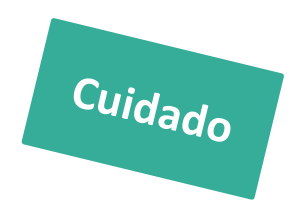

The Provider reserves the right to change, reduce, interrupt or discontinue the Service or parts of it at any time.

### ARTÍCULO 2.4

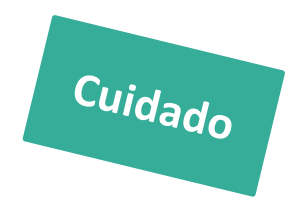

No one has a right to use the Service; the Provider reserves the right to exclude certain Users

### **E** ARTÍCULO 3.4

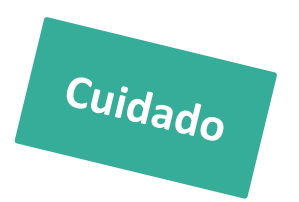

**Request storage of such information the**<br>**Research and request to store and** Users may only request storage of such information that they may legally store and publish. **Users must not request to store any information that infringes any third party's copyright, trademarks, other intellectual property rights or any other rights**.

### $\blacksquare$  ARTÍCULO 5.1

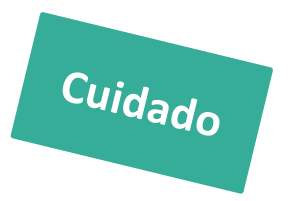

nisuse the Service. Misuse of the Se<mark>r</mark>v Users must not misuse the Service. Misuse of the Service includes, without limitation:

- 1. Insults to other Users;
- **2. Automated or massive manual retrieval of other Users' profile data ("data harvesting");**
- 3. Advertising for commercial products or services of all kinds;
- 4. Unsolicited job offers and business proposals;
- 5. All kinds of technical attacks on the servers.

## **E** ARTÍCULO 6

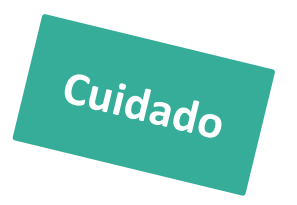

- **Reserve Are Service by the**<br>Ny helacessed manually by a natural 1. All information provided within the Service by the Provider and by other Users may only be **accessed manually by a natural person using ordinary Internet devices**.
- **2. Users must not publish, share, sell or make available information** that is provided within the Service by the Provider or by other Users to/with any third party.
- **3. Users must not store or process any other User's personal data for any other purpose than the natural purpose of such data being published** within the Service by the respective User.

## **Gracias por la atención!**

Grupo de Investigación EC3 Evaluación de la Ciencia y de la Comunicación Científica